Los modelos de programación entera son una extensión de los modelos lineales en los que algunas variables toman valores enteros.

Con frecuencia las variables enteras sólo toman valores en 0-1, ya que este tipo de variables permiten representar condiciones lógicas.

Este tipo de modelos permite representar sistemas mucho más complejos.

A cambio, la resolución de los mismos se complica excesivamente. No se puede utilizar la suavidad de las funciones para inferir el comportamiento de las mismas cerca del óptimo.

Problemas con unas solas decenas de variables pueden ser casi imposibles de resolver.

## **Programación Entera: contenidos**

- 1. Introducción
- 2. Algunos modelos básicos
	- <sup>a</sup>) El problema del transporte
	- b) Problema de la mochila
	- c ) Problema del viajante (opt. combinatoria)
	- $d)$  Problema de asignación, asignación generalizada y asignación cuadrática
	- <sup>e</sup>) Problema del cubrimiento, empaquetado <sup>y</sup> partición
	- f ) Problema del emparejamiento (opt. combinatoria)
	- g) Otros problemas
- 3. Modelización de condiciones lógicas. Aplicaciones
- 4. Resolución del problema.
	- <sup>a</sup>) Planos de corte
	- b) Ramificación y acotación (Branch and Bound).

La primera tentación a la hora de abordar la resolución de un problema de programación entera es redondear la solución obtenida al relajar la condición de integralidad.

Esta no es una buena estrategia ya que:

- 1. No siempre proporciona la solución óptima.
- 2. No garantiza la obtención de soluciones factibles.
- 3. La selección del redondeo adecuado es un problema exponencial.

Consideremos el siguiente problema de programación lineal entera

 $z = \min x_1 - 11x_2$  $-x_1 + 10x_2 \leq 40$  $10x_1 + 10x_2 \le 205$  $x_1, x_2 \geq 0$  y enteras

Solución óptima sin considerar las condiciones de integralidad:

 $x_1 = 15$  y  $x_2 = 5,5$ 

## El redondeo: ejemplo

La región factible del modelo es:

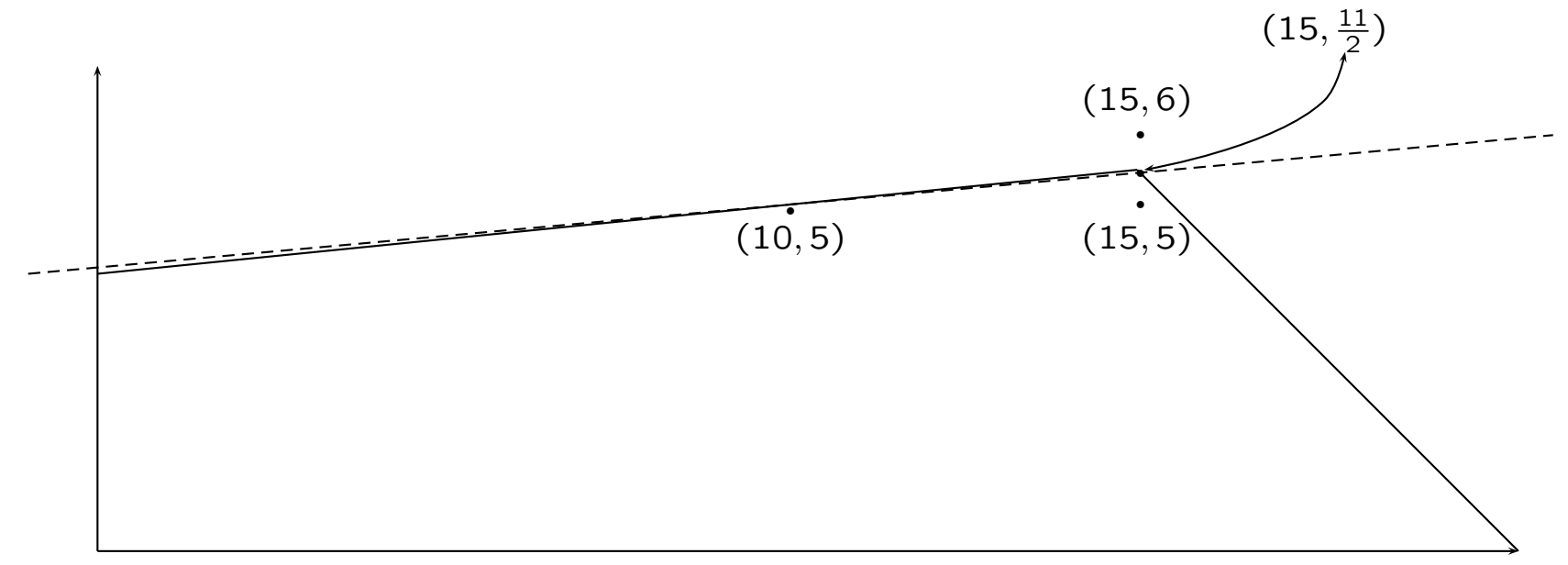

Posibles redondeos:

- $x_1 = 15$  y  $x_2 = 6$ : no verifica la primera restricción.
- $x_1 = 15$  y  $x_2 = 5$ : es factible y  $z = -40$ .

La solución  $x_1 = 10$  y  $x_2 = 5$  es factible y  $z = -45$ 

# Idea:

Un problema lineal continuo es "muy sencillo" de resolver ⇒ ¿por qué no desarrollar métodos de resolución que empleen la programación lineal continua como una herramienta para resolver el problema entero?

*i* cómo desarrollar estos métodos?

- a partir de las propiedades de la solución de un problema continuo y de las del método de resolución del mismo,
- y a partir de las características de un problema entero (cómo se modele el problema será muy importante)

#### Programación Entera: ejemplos

mín  $\mathbf{c}^t\mathbf{x}$  $\mathbf{A}\mathbf{x} \leq \mathbf{b}$  $\mathbf{x} \geq \mathbf{0}$  $x_i$  entera para  $i \in \mathcal{I} \subseteq \{1, \ldots, n\}$ 

√ Si  $\mathcal{I} = \{1, ..., n\}$   $\Rightarrow$  Programación Lineal Entera Pura. √ Si  $\mathcal{I} \neq \{1, ..., n\}$  ⇒ Programación Lineal Entera Mixta. √ Si  $x_i \in \{0,1\}$ ,  $\forall i \in \mathcal{I}$   $\Rightarrow$  Programación Binaria o 0-1.

En general, un problema de Programación Lineal Entera puede surgir por varios motivos:

Directos: las variables que se utilizan son cuantitativas y enteras.

- Codificados: Se utilizan variables enteras para representar el cumplimiento <sup>o</sup> no de ciertas condiciones (normalmente son variables  $0-1$ ).
- **Transformados:** Las variables enteras aparecen para facilitar la modelización de algunas condiciones (implicaciones, disyunciones, etc.)

Una empresa de automóviles dispone de tres factorías, A, B y C y de dos centros de distribución, D1 y D2.

Las capacidades de producción de las 3 factorías durante un año son 1000, 1500 y 1200 vehículos, respectivamente.

Las demandas en los centros de distribución son de 2300 y 1400 vehículos respectivamente.

El coste de transporte en tren es proporcional a la distancia. Para minimizar el coste hay que minimizar la distancia.

Si la matriz de distancias entre las factorías y los centros de distribución viene dada por la siguiente tabla, ¿cuántos vehículos deben fabricarse en cada factoría para que el coste de transporte desde cada una de las factorías a cada uno de los centros de distribución sea mínimo?

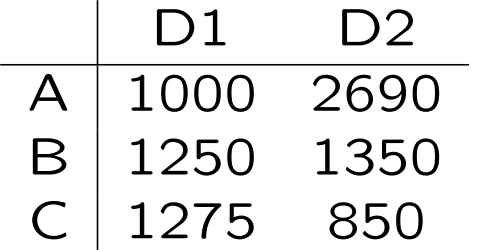

Modelo: problema del transporte en el que la mercancía que debe ser transportada es un bien indivisible

minimizar

\n
$$
\sum_{i=1}^{3} \sum_{j=1}^{2} d_{ij}x_{ij}
$$
\nsujeto a

\n
$$
x_{11} + x_{12} \le 1000
$$
\n
$$
x_{21} + x_{22} \le 1500
$$
\n
$$
x_{31} + x_{32} \le 1200
$$
\n
$$
x_{11} + x_{21} + x_{31} \ge 2300
$$
\n
$$
x_{12} + x_{22} + x_{32} \ge 1400
$$
\n
$$
x_{ij} \in \mathbb{Z}_+, i = 1, 2, j = 1, 2, 3
$$

donde

 $x_{ij} =$ cantidad de vehículos a transportar de la factoría  $i, i = 1, 2$ hasta el centro de distribución j,  $j = 1, 2, 3$ 

Una compañía está evaluando 5 proyectos a desarrollar durante los próximos 3 años.

Cada año dispone de 25 millones de euros para invertir en proyectos.

El beneficio esperado (en millones) para cada proyecto, así como la cantidad a invertir cada año (en millones) para el mantenimiento del proyecto vienen dadas por la siguiente tabla

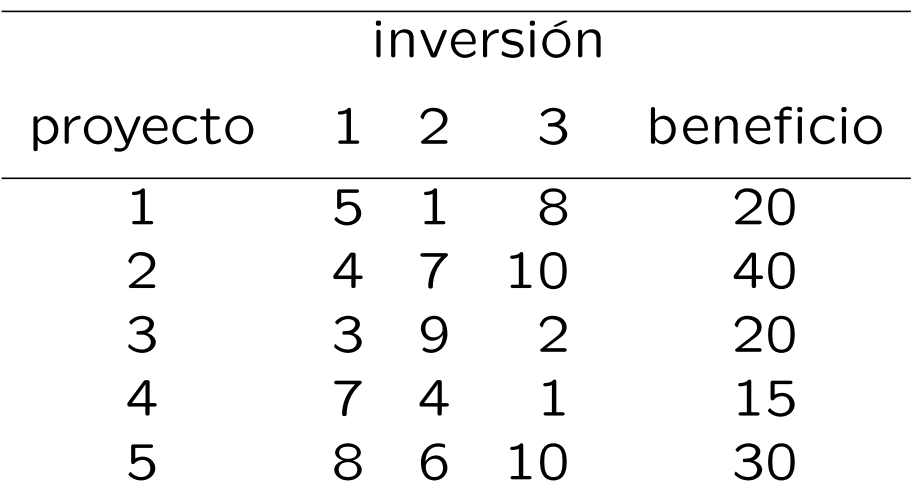

Problema: qué proyectos se deberían desarrollar para obtener un beneficio mayor

# Problemas codificados: ejemplo

variables de decisión:

- **Restricciones:** 
	- Presupuesto anual en proyectos:

• Condición de variables binarias:

Objetivo: maximizar el beneficio esperado

Juan es el jefe de un bufete de jóvenes abogados y está interesado en la utilización más efectiva de sus recursos de personal buscando la forma de hacer las mejores asignaciones de abogado-cliente.

El 1 de Marzo le llegan 4 nuevos clientes.

Revisando <sup>a</sup> su personal encuentra que 4 abogados: Ana, Bruno, Carmen y Domingo.

Todos pueden ser asignados <sup>a</sup> los casos.

Cada uno de ellos sólo se puede hacer cargo de un caso.

Para decidir la mejor asignación Juan tiene en cuenta una tasa de efectividad (de 1 <sup>a</sup> 9) construida sobre actuaciones anteriores de dichos abogados, ya que no todos son igual de buenos (especialistas) en todo tipo de procesos:

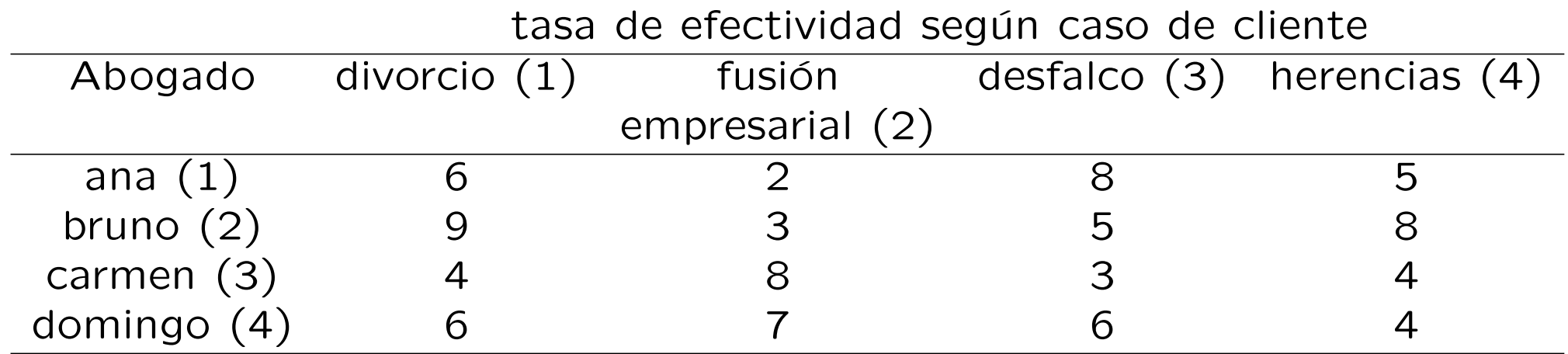

Para determinar la asignación más efectiva Juan debe resolver el siguiente problema de asignación

Una fábrica produce tres artículos A, B y C. El artículo A tiene dos secuencias de producción alternativas,  $s_{\rm A}^1$  $\frac{1}{A}$  y  $s_A^2$ ; el artículo B sólo tiene una secuencia y el artículo C también se puede producir mediante dos secuencias alternativas,  $s^1_\ell$  $\stackrel {1} {C}$  y  $s^2_C$  $\overline{C}$ 

La fabrica dispone de tres máquinas,  $M_1$ ,  $M_2$  y  $M_3$ .

La siguiente tabla muestra los tiempo (horas/día) necesarios para la fabricación de una unidad de producto:

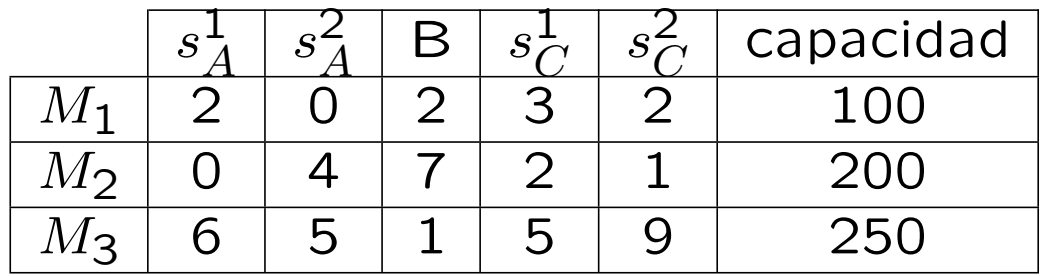

Los beneficios netos por la venta ascienden <sup>a</sup> 4, 3 y 6 u.m., respectivamente, para los artículos A, B y C, y el objetivo de la fábrica es maximizar sus beneficios. ¿Qué cantidad de cada artículo debe ser producida por cada uno de los procesos?

# Ejemplo (cont.)

Variables:  $x_A^1$ ,  $x_A^2$ ,  $x_B$ ,  $x_C^1$  y  $x_C^2$ , cantidad a producir de cada artículo en cada una de las secuencias de producción alternativas.

#### Modelo

$$
z = \max \ 4(x_A^1 + x_A^2) + 3x_B + 6(x_C^1 + x_C^2)
$$
  
s.a.  

$$
2x_A^1 + 2x_B + 3x_C^1 + 2x_C^2 \le 100
$$
  

$$
4x_A^2 + 7x_B + 2x_C^1 + x_C^2 \le 200
$$
  

$$
6x_A^1 + 5x_A^2 + x_B + 5x_C^1 + 9x_C^2 \le 250
$$
  

$$
x_A^1, x_A^2, x_B, x_C^1, x_C^2 \ge 0
$$

Solución:

 $x_A^1 = 0$ ,  $x_A^2 = 20,80$ ,  $x_B = 8,85$ ,  $x_C^1 = 27,43$ ,  $x_C^2 = 0$ ,  $z = 274,34$ 

Se plantean nuevas condiciones:

- Sólo puede utilizarse una secuencia por producto.
- Sólo pueden fabricarse dos productos.

¿cómo modelar dichas condiciones?

# Modelización de condiciones lógicas

El uso de variables binarias permite modelizar condiciones lógicas que permiten obtener modelos muy complejos:

- Costes fijos: la realización de una actividad conlleva un gasto fijo, independientemente del nivel de actividad.
- Variables semicontinuas: si se realiza una actividad, se hace <sup>a</sup> un nivel mínimo.
- Implicaciones: si se hace una actividad, se deben hacer otras o se deben impedir otras.
- Funciones no lineales: aproximación por funciones lineales a trozos.
- $E_{\text{E}}$  Etc.

# Coste fijo. Ejemplo

La empresa PECÉ vende ordenadores y debe hacer una planificación de la producción durante la próxima semana. La compañía produce 3 tipos de ordenadores: de mesa  $(A)$ , portátil normal  $(B)$  y portátil de lujo  $(C)$ 

Todos los ordenadores que se montan en una semana, se venden en esa semana. El beneficio neto por la venta de uno de estos ordenadores es 350, 470 y 610 euros, respectivamente

Los ordenadores A y B pasan un control de calidad y la empresa dispone de 120 h. para realizar estos controles. Los ordenadores de tipo C pasan otro control distinto y la empresa dispone de 48 h. <sup>a</sup> la semana para realizarlos. Cada control requiere 1 h.

El resto de operaciones de montaje requieren 10, 15 y 20 h. para los ordenadores de tipo A, B y C, respectivamente. La empresa dispone de una capacidad de 2000 horas/semana

¿Cuánto debe producir de cada ordenador para maximizar el beneficio?

# Coste fijo. Ejemplo (cont.)

Variables:  $x_A$ ,  $x_B$  y  $x_C$ , cantidad a producir de cada tipo de ordenador, de mesa, portátil y de lujo.

#### Modelo

$$
z = \max \ 350x_A + 470x_B + 610x_C^1
$$
  
s.a.  

$$
x_A + x_B \le 120 \quad \text{(test 1)}
$$
  

$$
x_C \le 48 \quad \text{(test 2)}
$$
  

$$
10x_A + 15x_B + 20x_C \le 2000 \quad \text{(montaje)}
$$
  

$$
x_A, x_B, x_C \in \mathbb{Z}_+
$$

# Solución:

 $x_A=120,\quad x_B=0,\quad x_C=40$ 

Este producción requiere de las 120 h. disponibles de test 1 y de las 2000 de montaje, mientras que sobran 8 de las 48 h. disponibles de test 2

El problema inicial planteado por la empresa PECÉ no considera ninguna relación entre los costes de producción y los beneficios.

Simplemente se trata de una asignación de recursos.

Si quieren tratar estos costes, deben ser incluidos en la función objetivo:

beneficio neto  $=$  ingreso por ventas – gasto en producción

El precio de venta es de 400, 520 y 686 euros para cada tipo de ordenador, respectivamente.

# Coste fijo. Ejemplo (cont.)

La compañía ha estimado que pasar los test de tipo 1 y 2, implica:

- Un coste fijo de 2016 euros, independientemente del número de ordenadores que lo pasen.
- Un coste variable, por hora, de 32 euros.
- Un coste fijo de 1200 euros, independientemente del número de ordenadores que lo pasen.
- Un coste variable, por hora, de 38.5 euros.

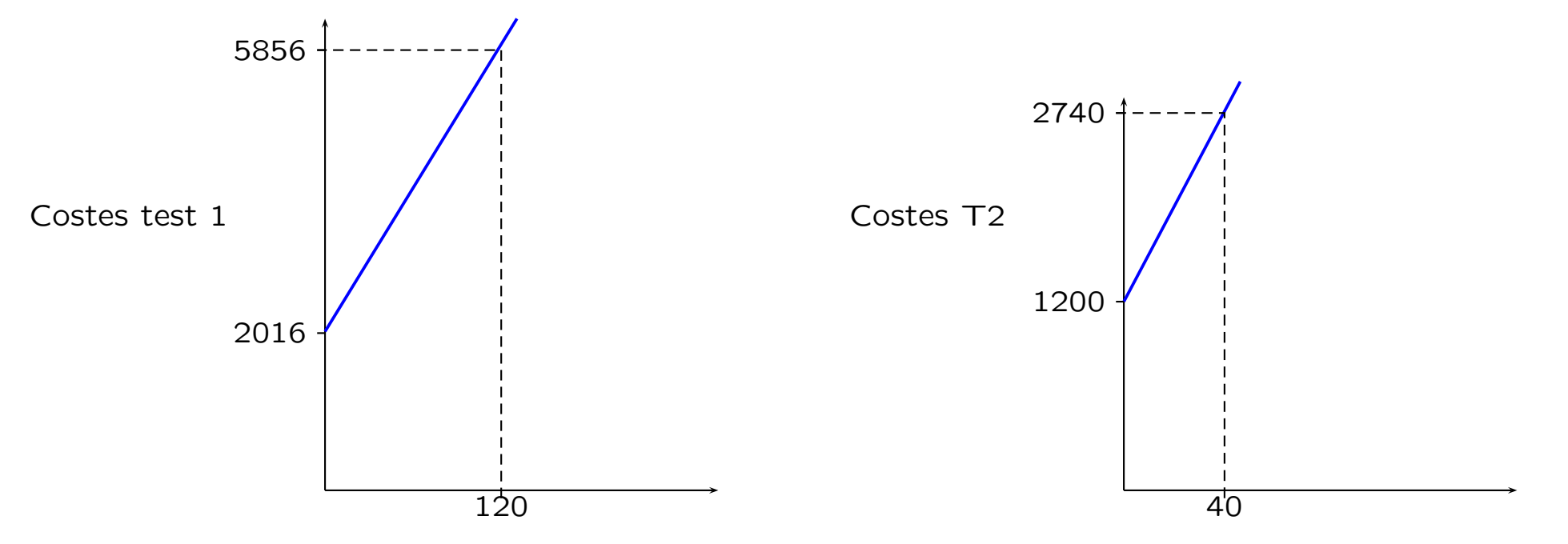

¿Cómo incluir el coste fijo en el modelo? (función de coste con un salto)

# Coste fijo. Ejemplo (cont.)

Para incluir este coste fijo se recurre <sup>a</sup> variables binarias:

Hay que garantizar que si no utiliza este test, no se haga uso de ninguna de las horas disponibles:

Para el test de tipo 2 se define una variable  $\delta_2$  de la misma forma.

La función objetivo resulta:

máx 400 $x_A$  + 520 $x_B$  + 686 $x_C$  – 2016 $\delta_1$  – 1200 $\delta_2$  – 32 $x_A$  – 32 $x_B$  – 38,5 $x_C$ 

Modelo

La solución óptima es  $x_A = 120$ ,  $x_B = 0$  y  $x_C = 40$ .

En este caso, el plan de producción óptimo no ha cambiado. Sólo cambia el beneficio, que es de 66844 euros, en lugar de los 66400 euros del modelo original. Se ha mejorado la estimación de costes.

En ocasiones, la decisión de realizar una actividad está condicionada a hacer un mínimo.

Se puede imponer la restricción de que si se montan ordenadores de mesa, al menos se monten 5.

Esto se modeliza mediante las variables:

Se incluye la restricción

Si también existe una condición sobre el máximo (si se montan ordenadores de mesa, no se montan más de 100), la condición resulta:

La variable  $x_A$  recibe el nombre de variable **semicontinua**.

#### Activación–desactivación de variables no binarias

En el ejemplo de la producción de los artículos A, B y C, ¿cómo modificaríamos la condición "sólo pueden fabricarse 2 productos" por deben fabricarse exactamente 2 productos ?

زcambiamos la restricción  $\delta^1_\lambda$  $^{1}_{A} + \delta ^{2}_{A}$  $A^2 + \delta_B + \delta_C^1$  $\frac{1}{C} + \delta_C^2$  $C^2 \leq 2$  por una igualdad?

La solución  $x^1_\lambda$ A  $= x^2$ A  $= x_B = x_C^1$  $C$  $=x_C^2=0$  con  $\delta_A^1$ A  $= \delta_B = 1$  verificaría el bloque de condiciones

$$
\delta_A^1 + \delta_A^2 \le 1
$$

$$
\delta_C^1 + \delta_C^2 \le 1
$$

$$
\delta_A^1 + \delta_A^2 + \delta_B + \delta_C^1 + \delta_C^2 = 2
$$

$$
x_A^1 \le \frac{250}{6} \delta_A^1
$$
  

$$
x_B \le \frac{200}{7} \delta_B
$$
  

$$
x_C^1 \le \frac{100}{3} \delta_C^2
$$
  

$$
x_A^2 \le 50 \delta_A^2
$$
  

$$
x_C^2 \le \frac{250}{9} \delta_C^2
$$

¿qué está pasando?

$$
x_A^1 \le \frac{250}{6} \delta_A^1 \implies (\text{si } x_A^1 > 0 \Rightarrow \delta_A^1 = 1)
$$

¿Cómo modelar la condición: si  $x^1_A = 0 \Rightarrow \delta^1_A = 0?$ 

La N.A.S.A. tiene que decidir cómo repartir su presupuesto entre diversas misiones espaciales. ¿qué misiones lleva a cabo en el periodo 2000–2024 de manera que se maximice el beneficio esperado?

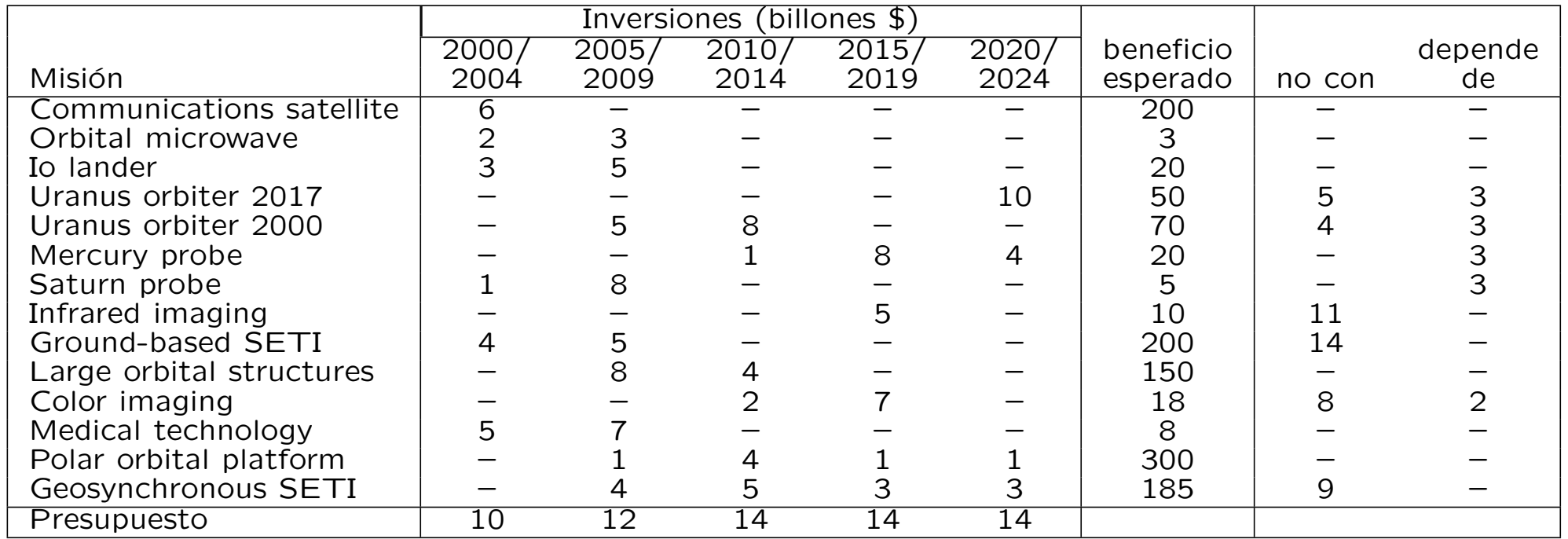

Implicaciones entre variables binarias (cont.)

**Variables** la decisión a tomar, para cada misión  $i$ ,  $i = 1, \ldots, 14$ , es:

# Objetivo maximizar el beneficio esperado

#### Restricciones

**Incompatibilidades**: Las misiones Uranus Orbiter 2017 (4) y Uranus Orbiter 2000 (5) son incompatibles

También lo son, la 8 con la 11, y la 9 con la 14:

#### Implicaciones entre variables binarias (cont.)

Dependencias: Si no se lleva a cabo la misión IO Lander (3), enton- $\blacksquare$ ces no se pueden llevar <sup>a</sup> cabo las misiones 4, 5, 6 y 7:

Para llevar a cabo la misión 11, previamente se debe haber llevado a cabo la 2

**L**ímites presupuestarios:

 $6x_1 + 2x_2 + 3x_3 + 1x_7 + 4x_9 + 5x_{12} \le 10$  $3x_2 + 5x_3 + 5x_5 + 7x_8 + 5x_9 + 8x_{10} + 7x_{12} + x_{13} + 4x_{14} \leq 12$  $8x_5 + x_6 + 4x_{10} + 2x_{11} + 4x_{13} + 5x_{14} \leq 14$  $8x_6 + 5x_8 + 7x_{11} + 1x_{13} + 3x_{14} \le 14$  $10x_4 + 4x_6 + 1x_{13} + 3x_{14} \leq 14$ 

En general, cuando un valor concreto de una variable binaria condiciona el valor que han de tomar otras variables binarias.

$$
\checkmark
$$
 La condición  $(y = 0 \Rightarrow x = 0)$ , es equivalente a  $x \leq y$ .

Si no se lleva a cabo la misión  $y$ , entonces tampoco se puede llevar a cabo la misión  $x.$ 

 $\checkmark$  La condición  $(y = 0 \Rightarrow x = 1)$ , es equivalente a  $x \geq 1 - y$ .

Si no se lleva a cabo la misión  $y$ , entonces se debe llevar a cabo la misión  $x_\cdot$ 

 $\checkmark$  La condición  $(y = 1 \Rightarrow x = 0)$ , es equivalente a  $x \leq 1 - y$ .

Si se lleva a cabo la misión  $y$ , entonces no se puede llevar a cabo la misión  $x_\cdot$ 

 $\checkmark$  La condición  $(y = 1 \Rightarrow x = 1)$ , es equivalente a  $x \geq y$ .

Si se lleva a cabo la misión  $y$ , entonces también hay que llevar a cabo la misión  $x_\cdot$ 

# Resolución del problema

Los métodos más usados parten de la *relajación del problema* 

Idea: sustituir el problema entero original por un problema más sencillo, que pueda ser resuelto más fácilmente y, por tanto, que pueda ser utilizado para obtener cotas.

La más usada es la relajación lineal que consiste en eliminar la condición de que las variables tomen valores enteros. Pero, no es la única

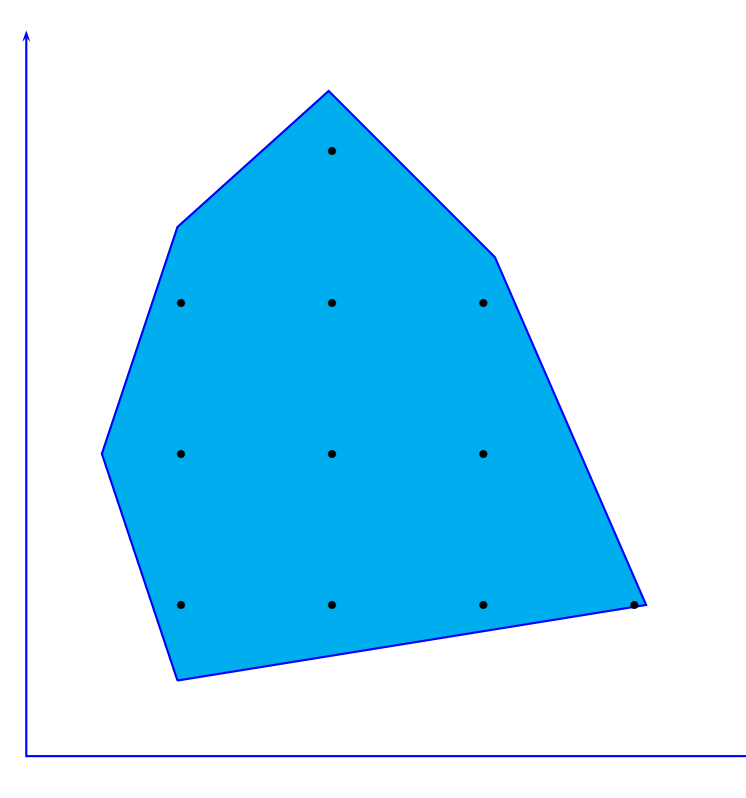
Problema: Los puntos extremos no tienen por qué ser enteros

Si fueran enteros no habría problema  $\Rightarrow$  ¿por qué no obtener la envoltura convexa? demasiado costoso

Hay unas formulaciones "mejores" que otras: más fuertes

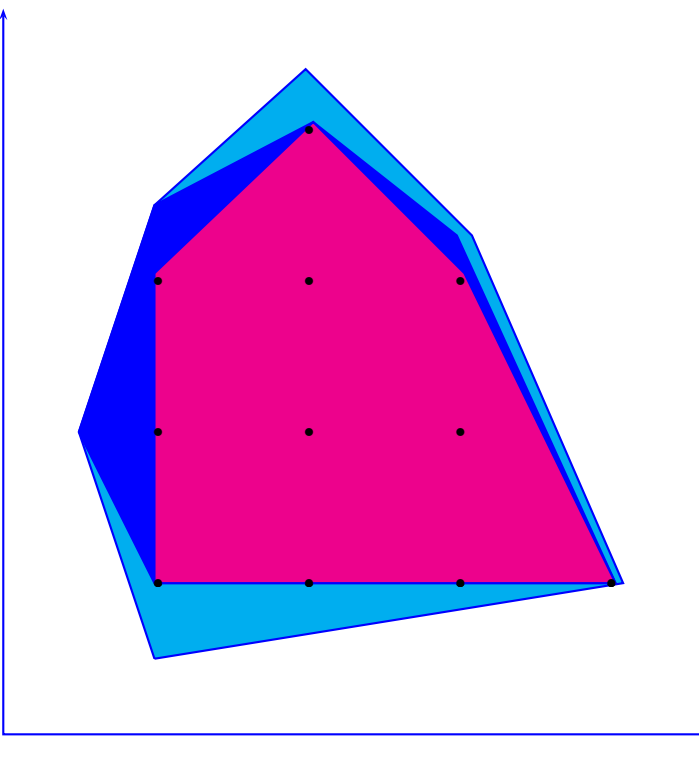

Solución: los métodos más extendidos son

1. Métodos de Planos de Corte: se introducen nuevas restricciones al problema relajado, hasta lograr que la solución óptima del nuevo problema sea entera.

Se eliminan algunas soluciones continuas sin eliminar ninguna solución entera.

2. Métodos enumerativos: consisten en enumerar de forma implícita las soluciones y mediante test o cotas para la función objetivo, descartarlas antes de conocerlas explícitamente.

El método Branch and Bound (Ramificación y Acotación): divide en problemas menores: ramificación y descarta algunos de ellos: acotación

3. Métodos híbridos: combinan las 2 estrategias anteriores El método Branch and Cut (Ramificación y Corte)

$$
min \ -5x_1 - 4x_2
$$
\n
$$
s.a. \ -x_1 + x_2 \le 2
$$
\n
$$
x_1 + x_2 \le 4
$$
\n
$$
5x_1 + 3x_2 \le 15
$$
\n
$$
x_1, x_2 \ge 0 \text{ y enters.}
$$

$$
min \ -5x_1 - 4x_2
$$
\n
$$
s.a. \ -x_1 + x_2 \le 2
$$
\n
$$
x_1 + x_2 \le 4
$$
\n
$$
5x_1 + 3x_2 \le 15
$$
\n
$$
x_1, x_2 \ge 0 \text{ y enters.}
$$

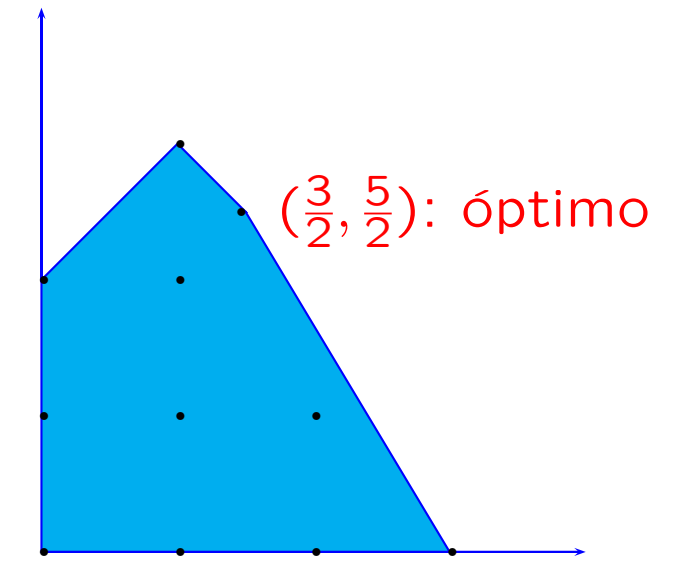

$$
min \ -5x_1 - 4x_2
$$
\n
$$
s.a. \ -x_1 + x_2 \le 2
$$
\n
$$
x_1 + x_2 \le 4
$$
\n
$$
5x_1 + 3x_2 \le 15
$$
\n
$$
x_1, x_2 \ge 0 \text{ y enters.}
$$

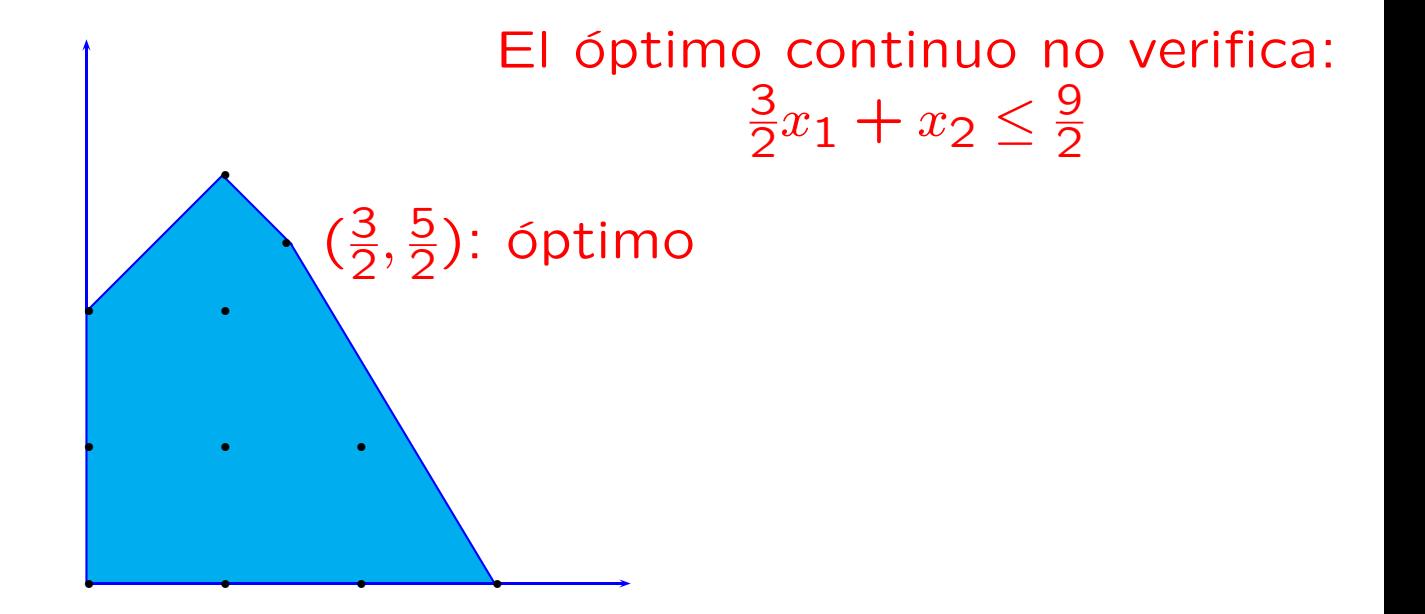

$$
min \ -5x_1 - 4x_2
$$
\n
$$
s.a. \ -x_1 + x_2 \le 2
$$
\n
$$
x_1 + x_2 \le 4
$$
\n
$$
5x_1 + 3x_2 \le 15
$$
\n
$$
x_1, x_2 \ge 0 \text{ y enters.}
$$

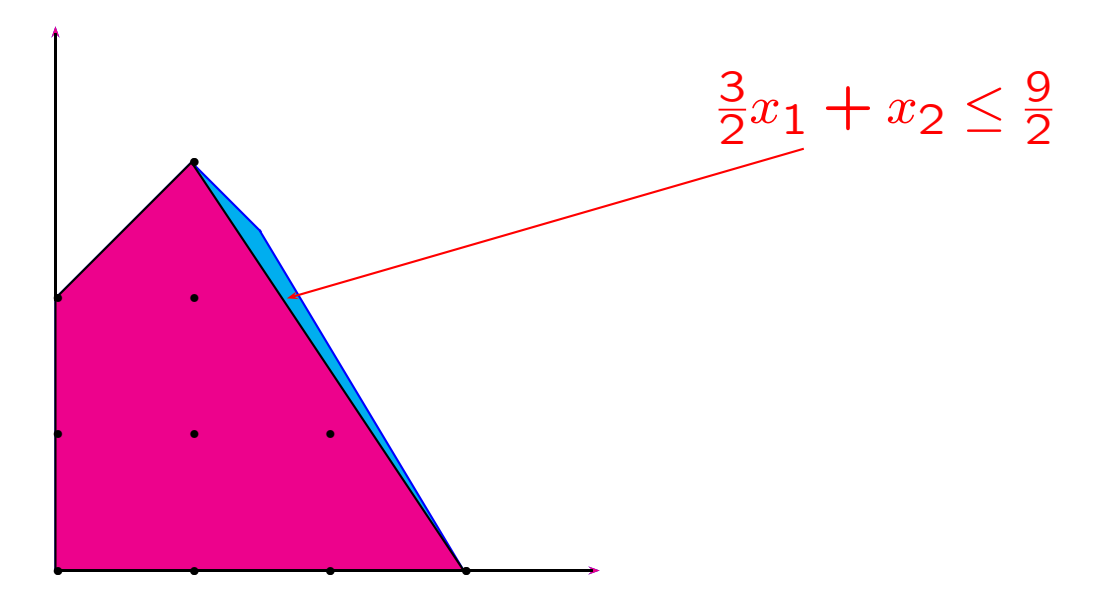

$$
\begin{array}{ll}\n\text{min} & -5x_1 - 4x_2 \\
\text{s.a.} & -x_1 + x_2 \le 2 \\
& x_1 + x_2 \le 4 \\
& 5x_1 + 3x_2 \le 15 \\
& x_1, x_2 \ge 0 \text{ y enters.}\n\end{array}
$$

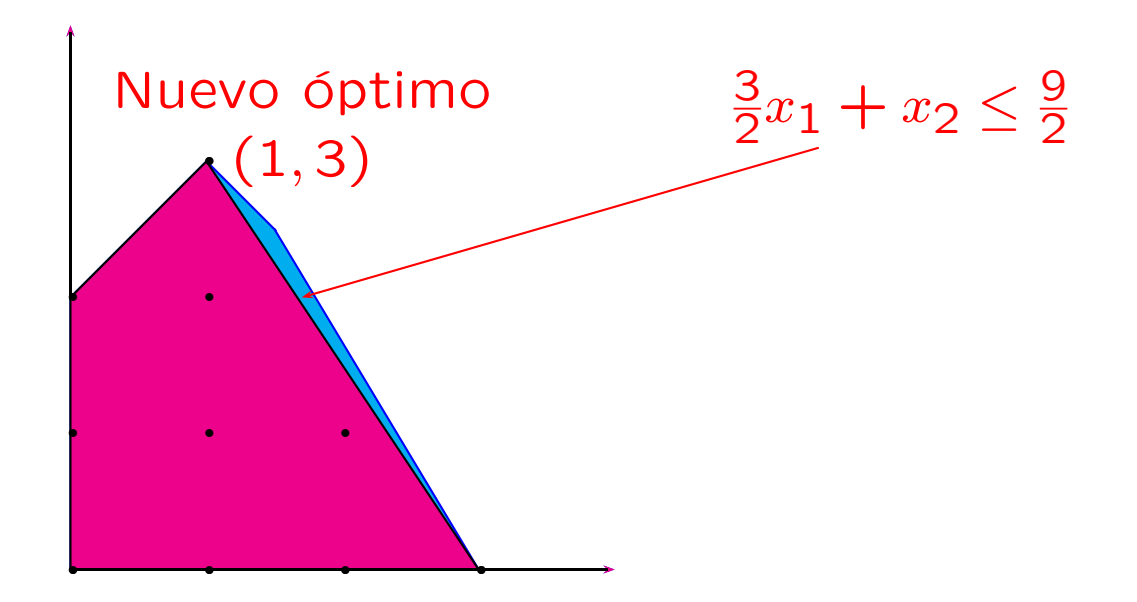

Estos métodos se basan en ir incorporando secuencialmente desigualdades válidas hasta que la solución óptima encontrada verifique las condiciones de integralidad

## Definición

Una desigualdad  $\pi^T x \leq \pi_0$  es una desigualdad válida para  $\mathcal{S} \in \mathbb{R}^n$  si  $\pi^T \mathbf{x} \leq \pi_0$  para todo  $\mathbf{x} \in \mathcal{S}$ .

Las nuevas desigualdades deben ser válidas para el problema entero pero no para el problema continuo: planos de corte

Algoritmos de planos de corte: generación "automática" de desigualdades válidas que **corten** la solución fraccional encontrada.

Convergen muy lentamente. Sólo son eficientes si se combinan con otros métodos.

Método de enumeración implícita:

divide en problemas menores: ramificación y descarta algunos de ellos: acotación

A veces puede usarse como heurístico, si no se exploran todos los nodos. Si se exploran todos, ya sea explícita o implícitamente, sí se garantiza el ´optimo.

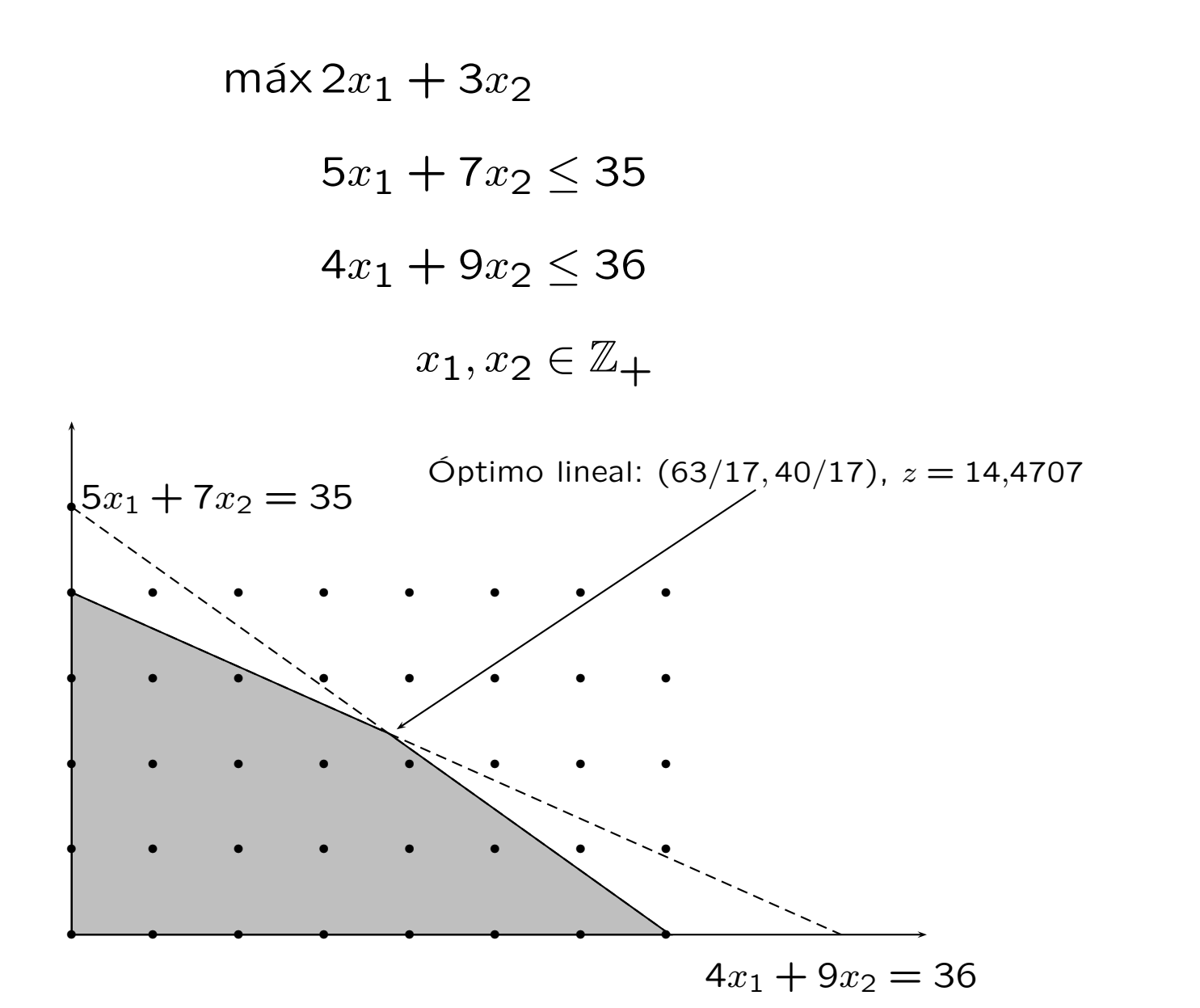

Cota:  $z^{opt} \le 14,4707$ 

 $(3.7059, 2.3529)$  $z = 14.4706$ 

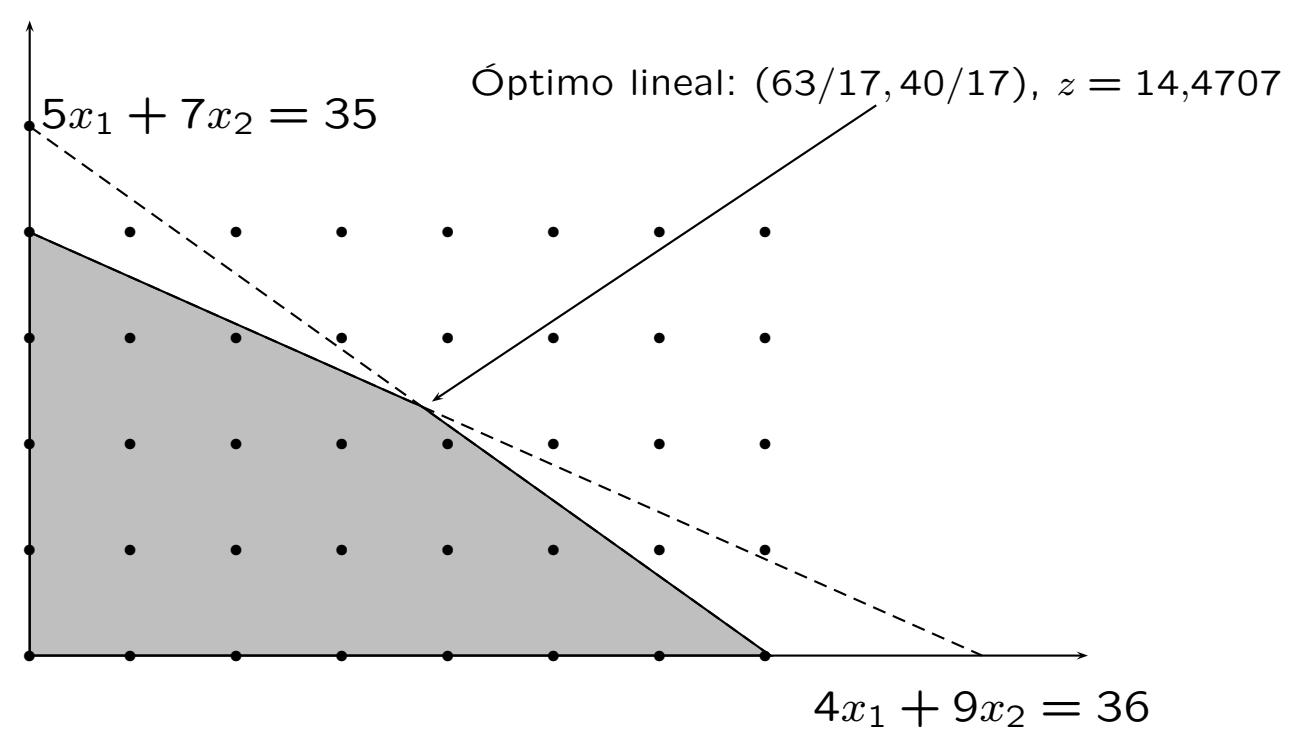

Cota:  $z^{opt} \le 14,4707$ 

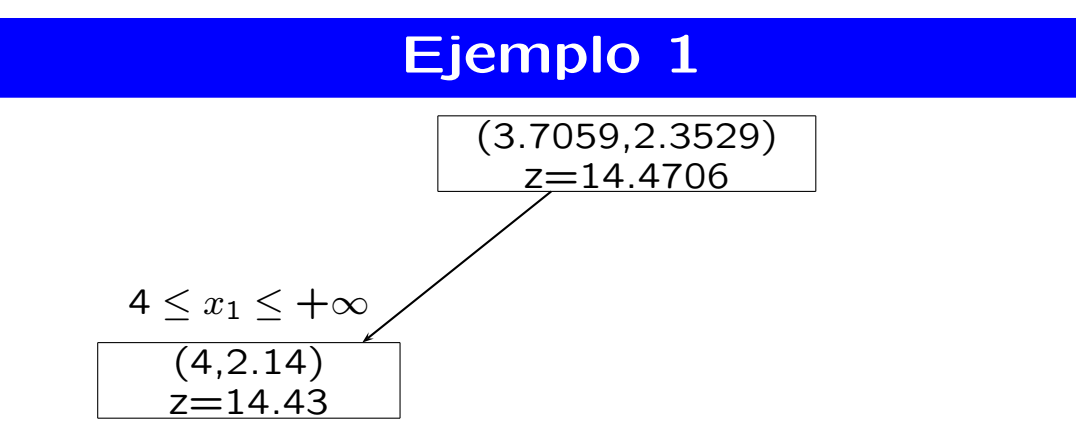

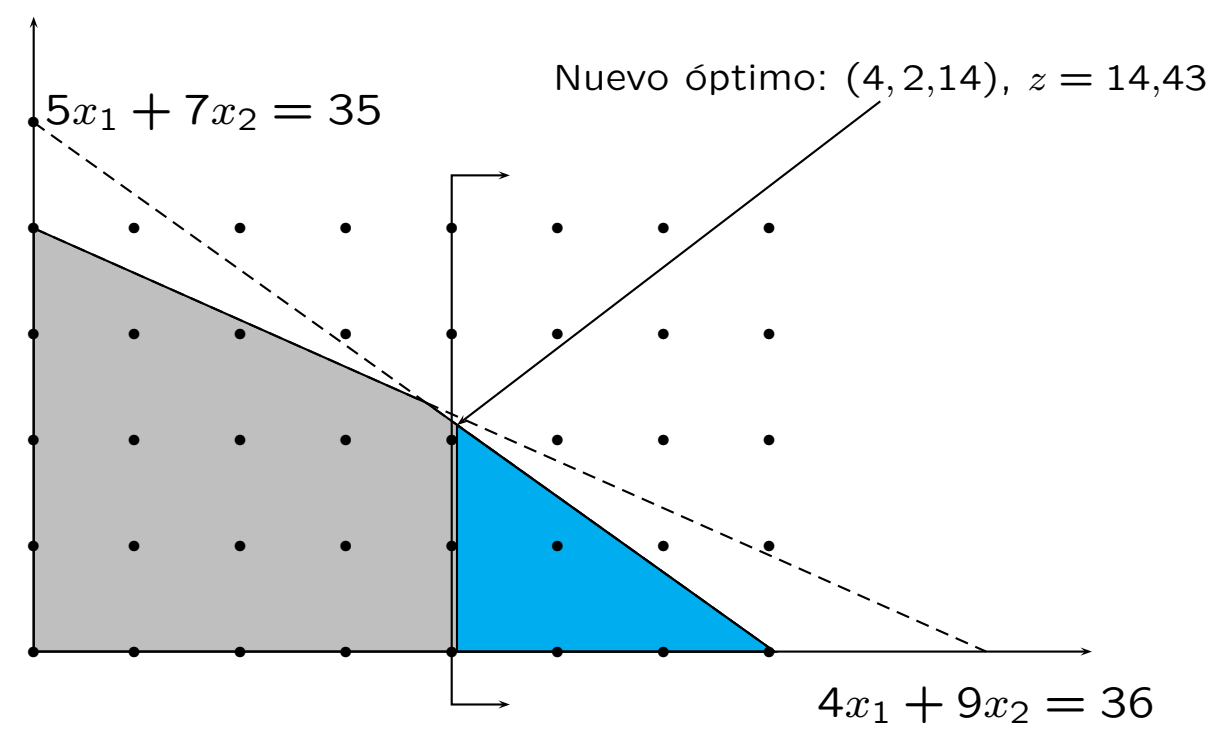

Cota:  $z^{opt} \le 14,4707$ 

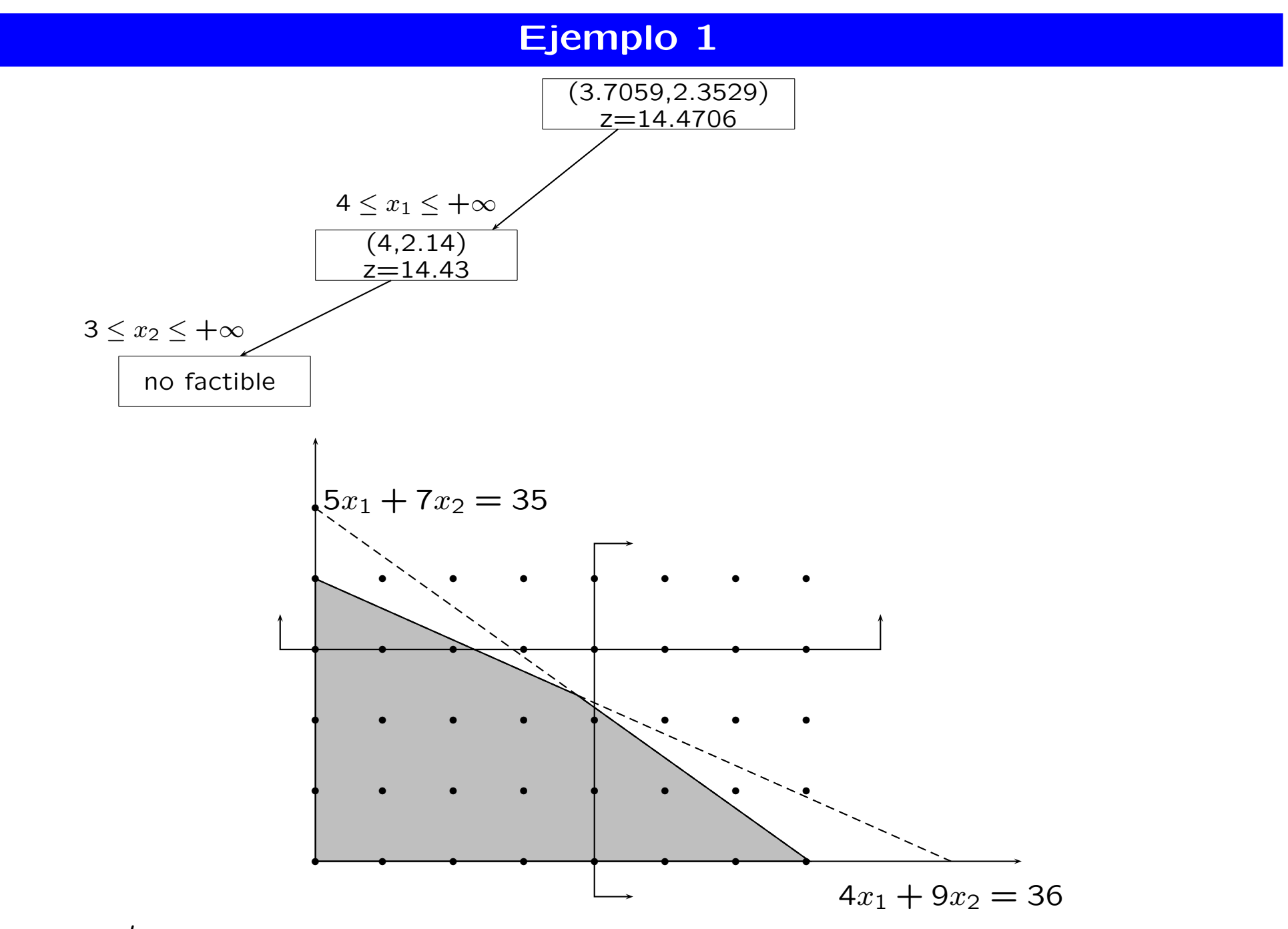

Cota:  $z^{opt} \le 14,4707$ 

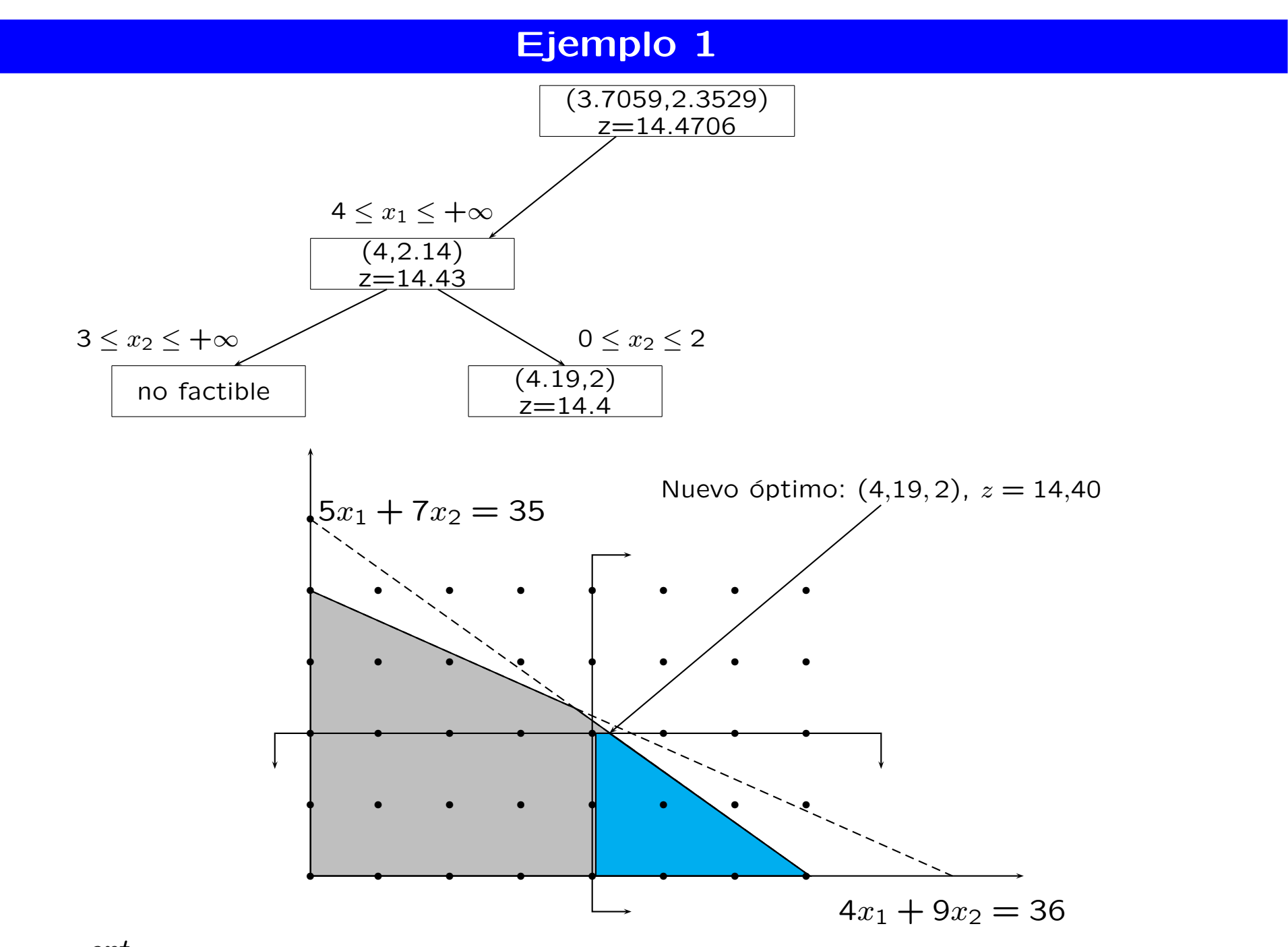

Cota:  $z^{opt} \le 14,4707$ 

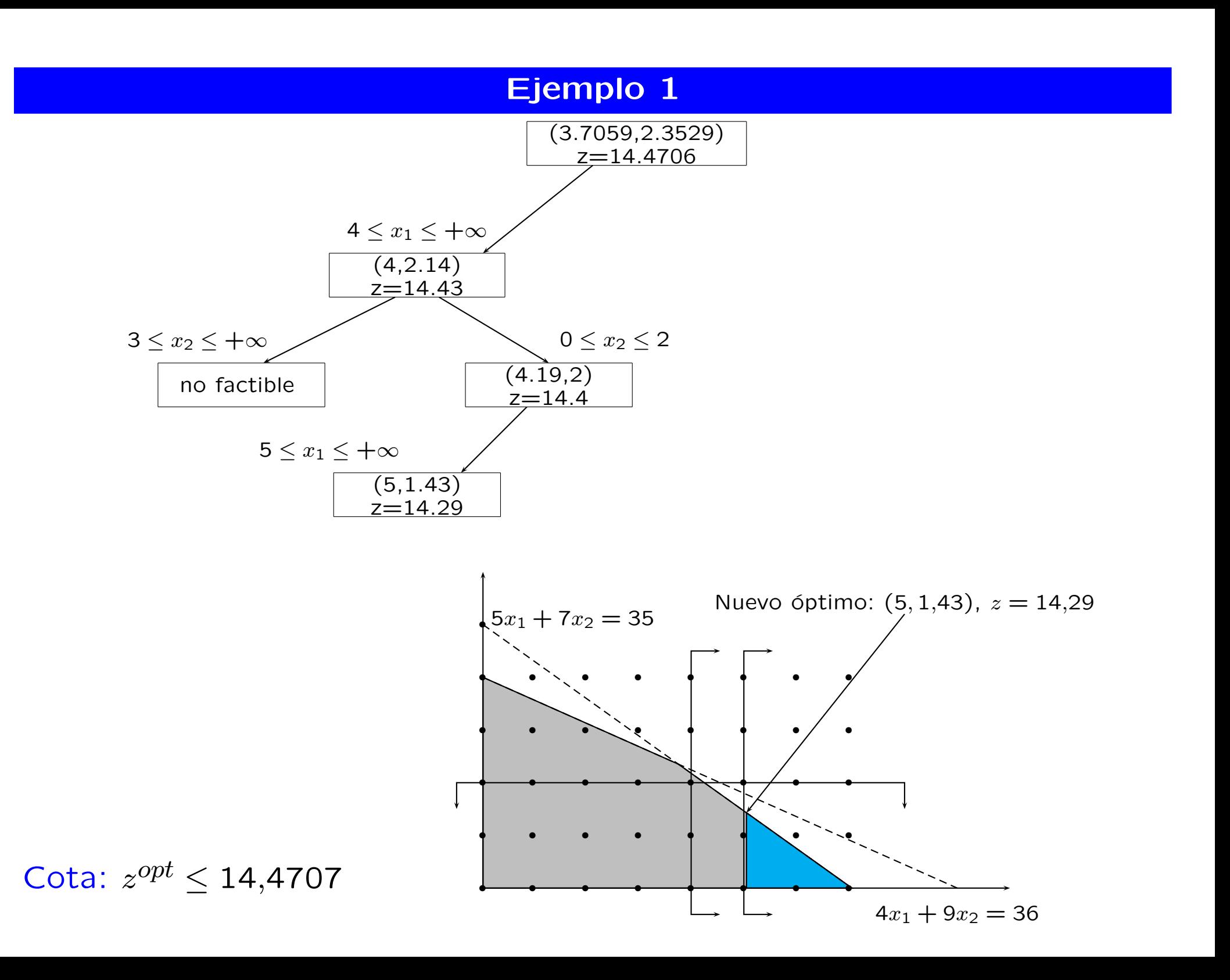

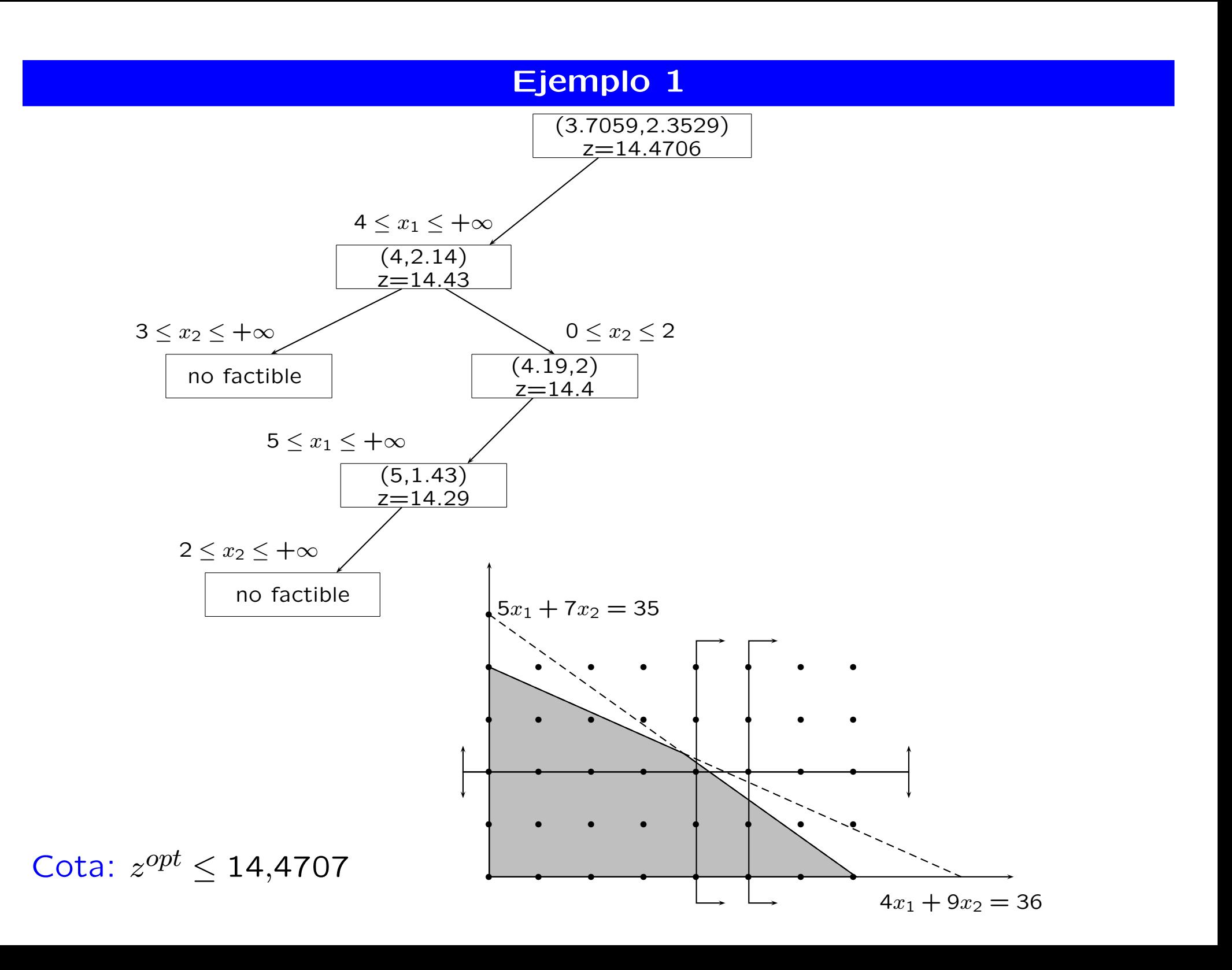

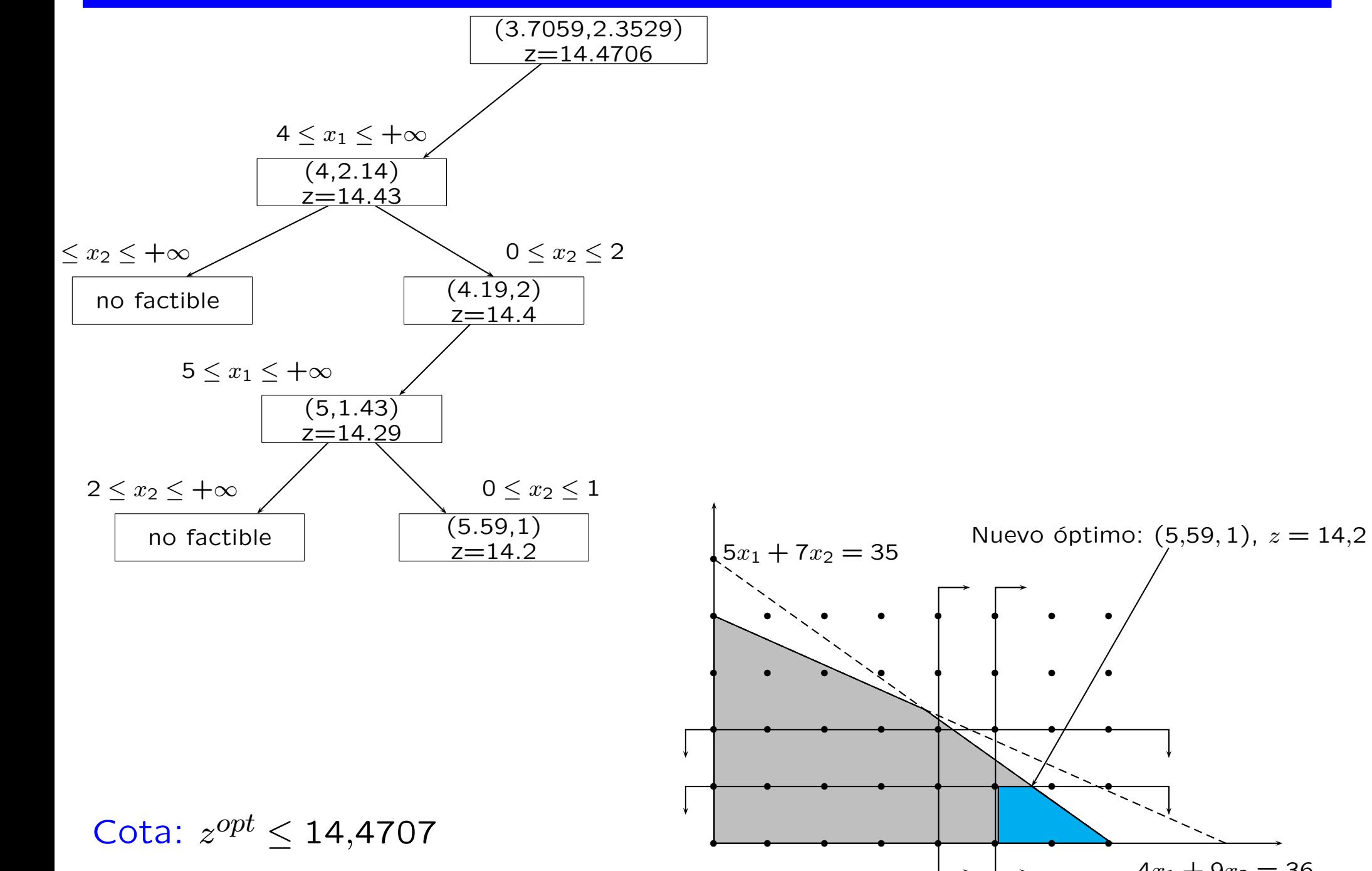

 $4x_1 + 9x_2 = 36$ 

s

s

s

s

s

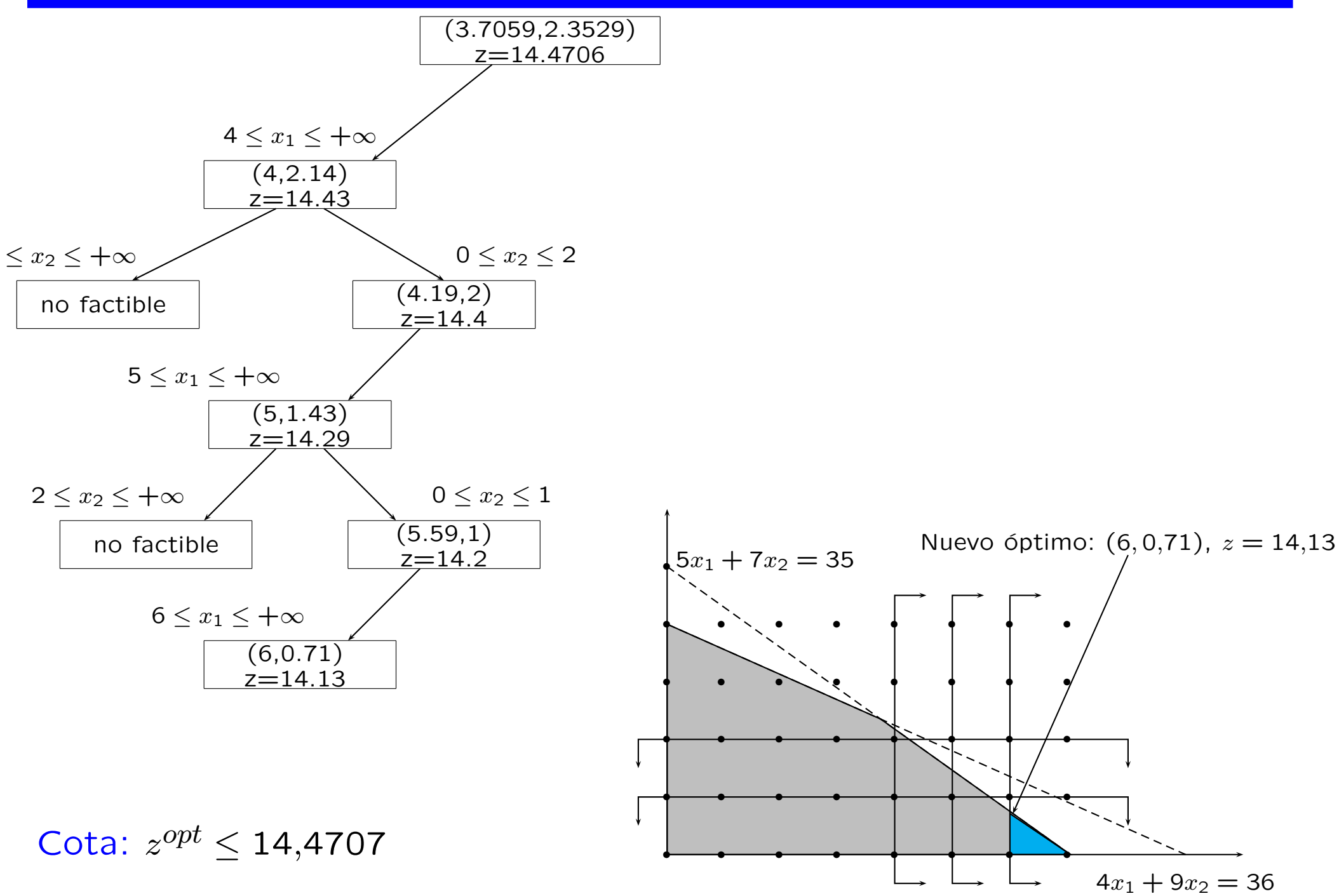

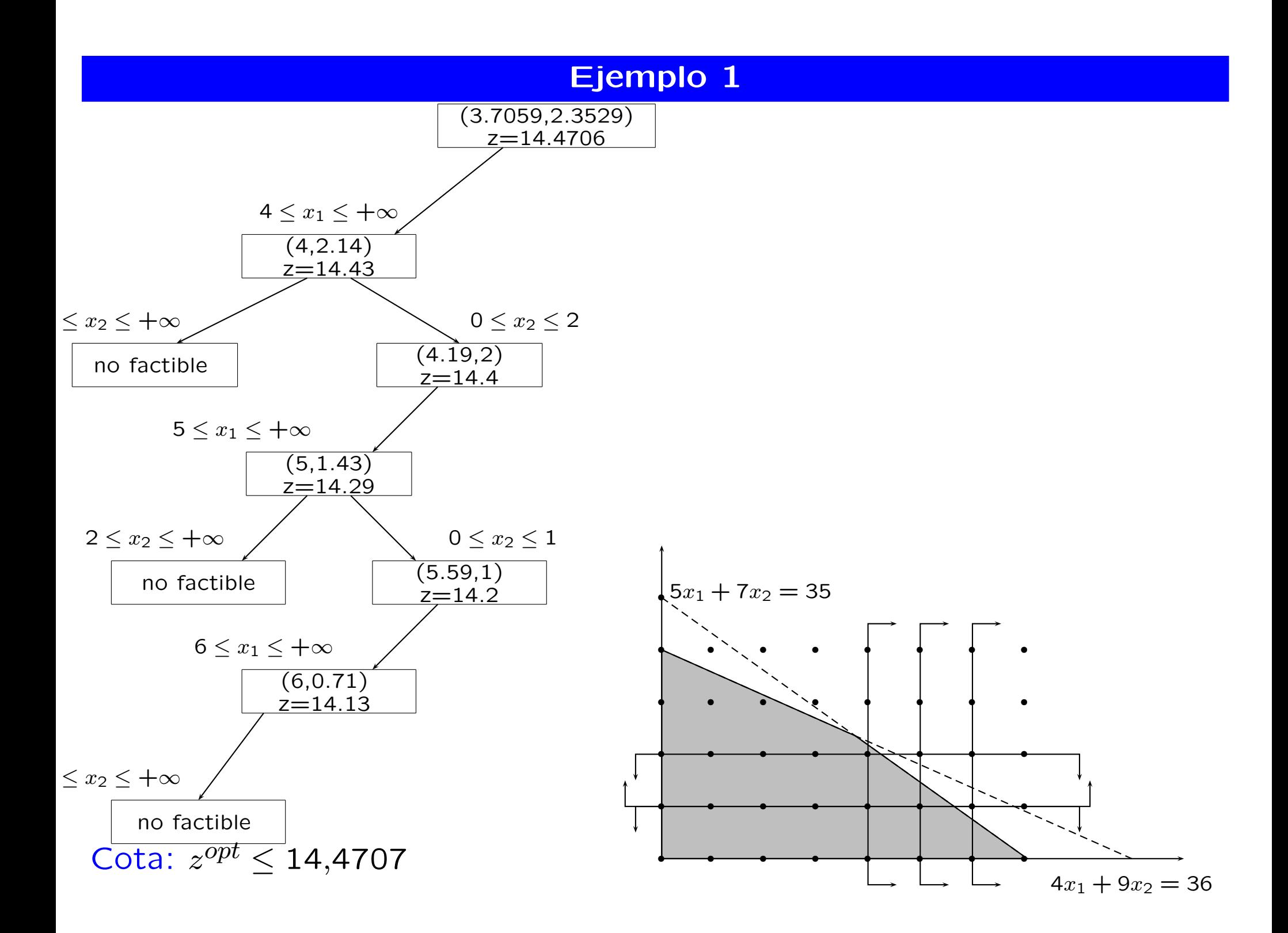

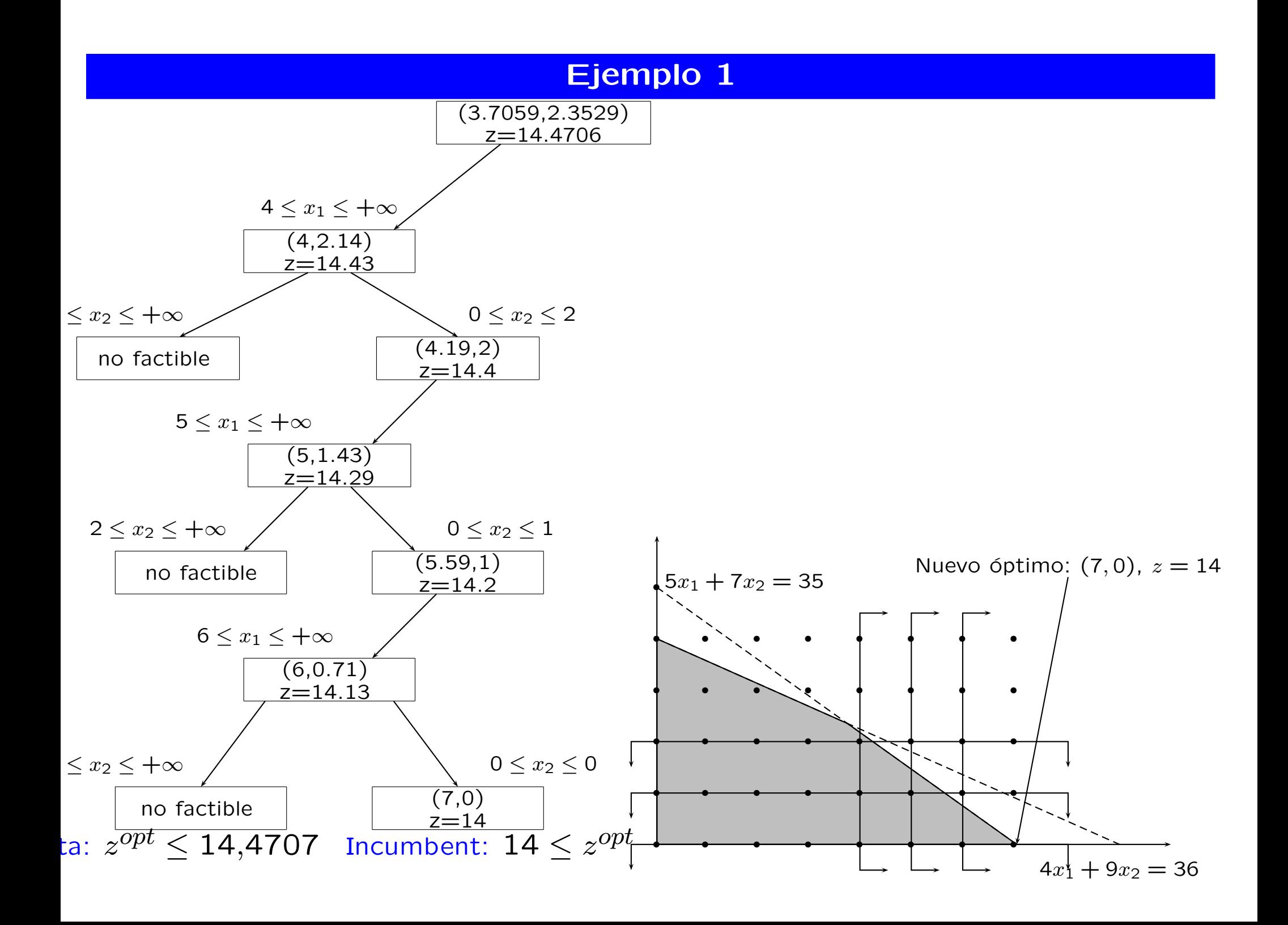

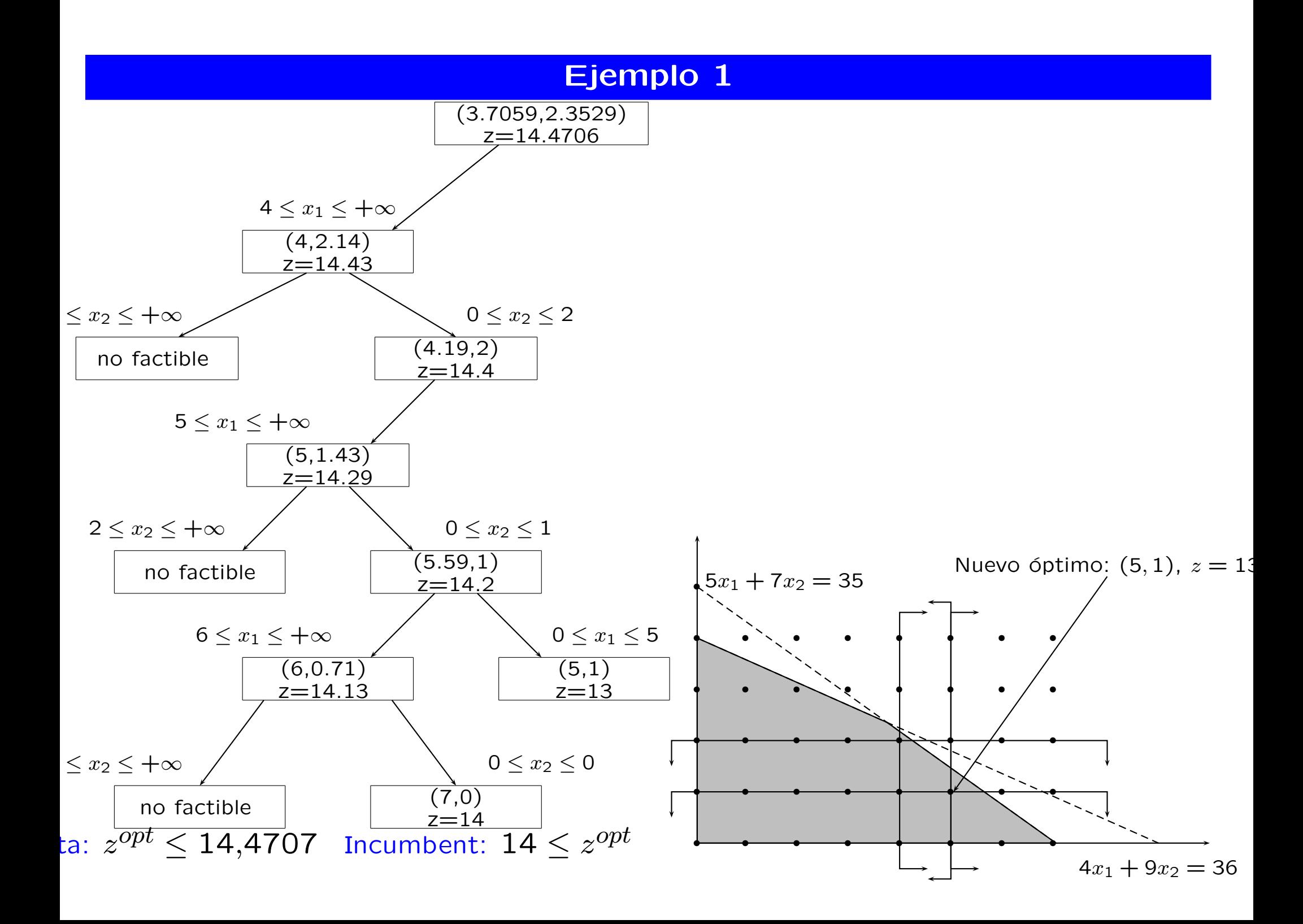

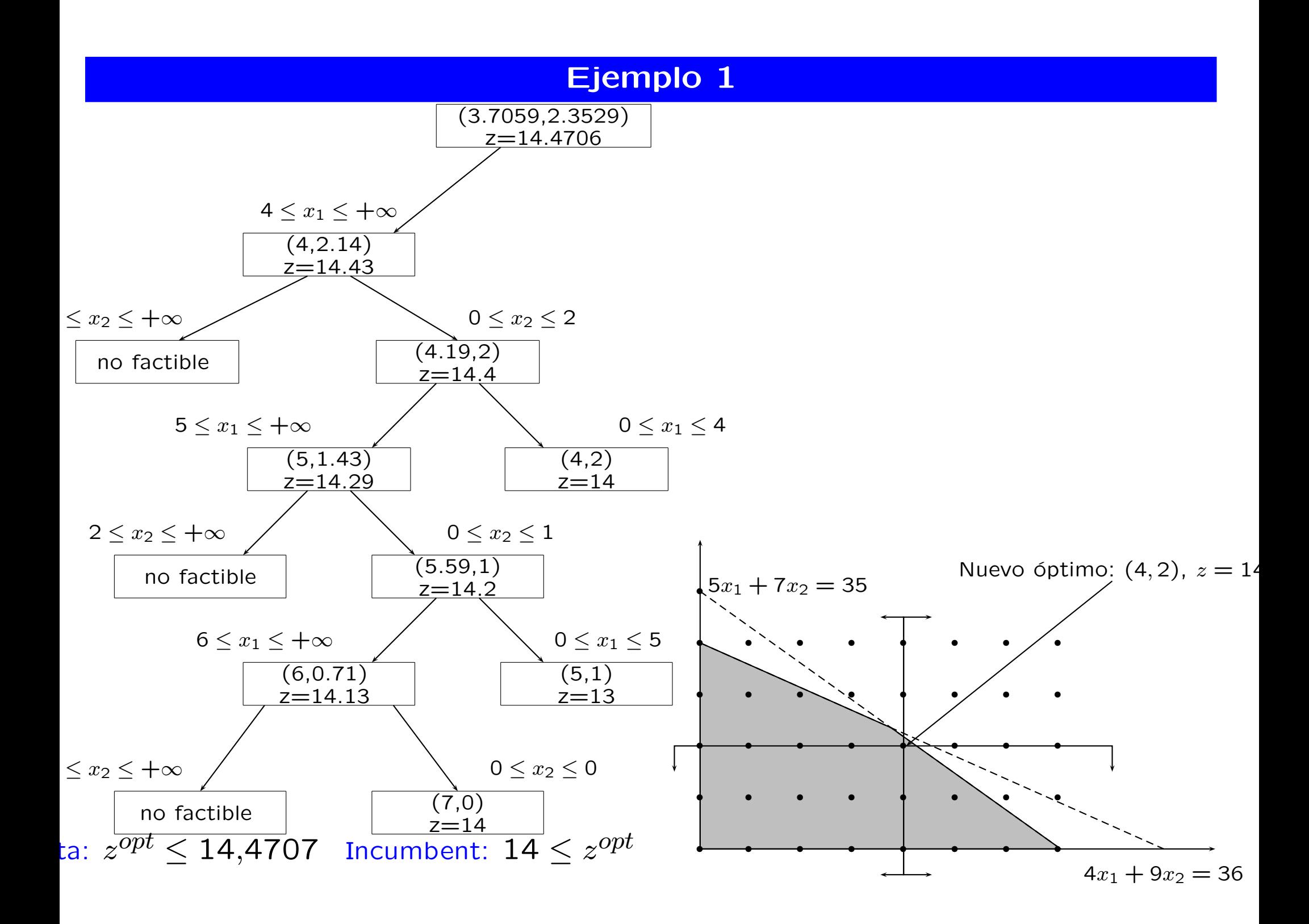

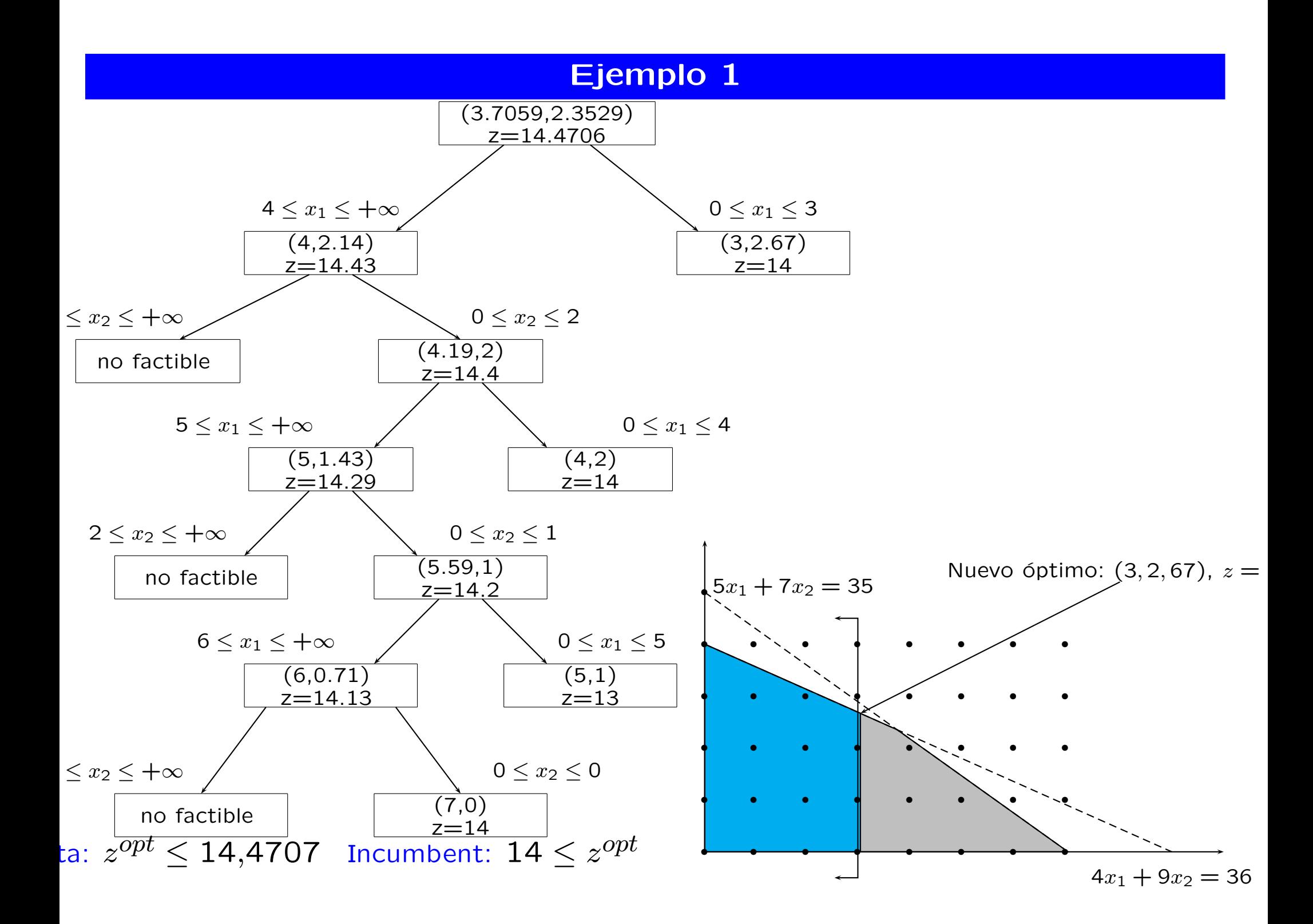

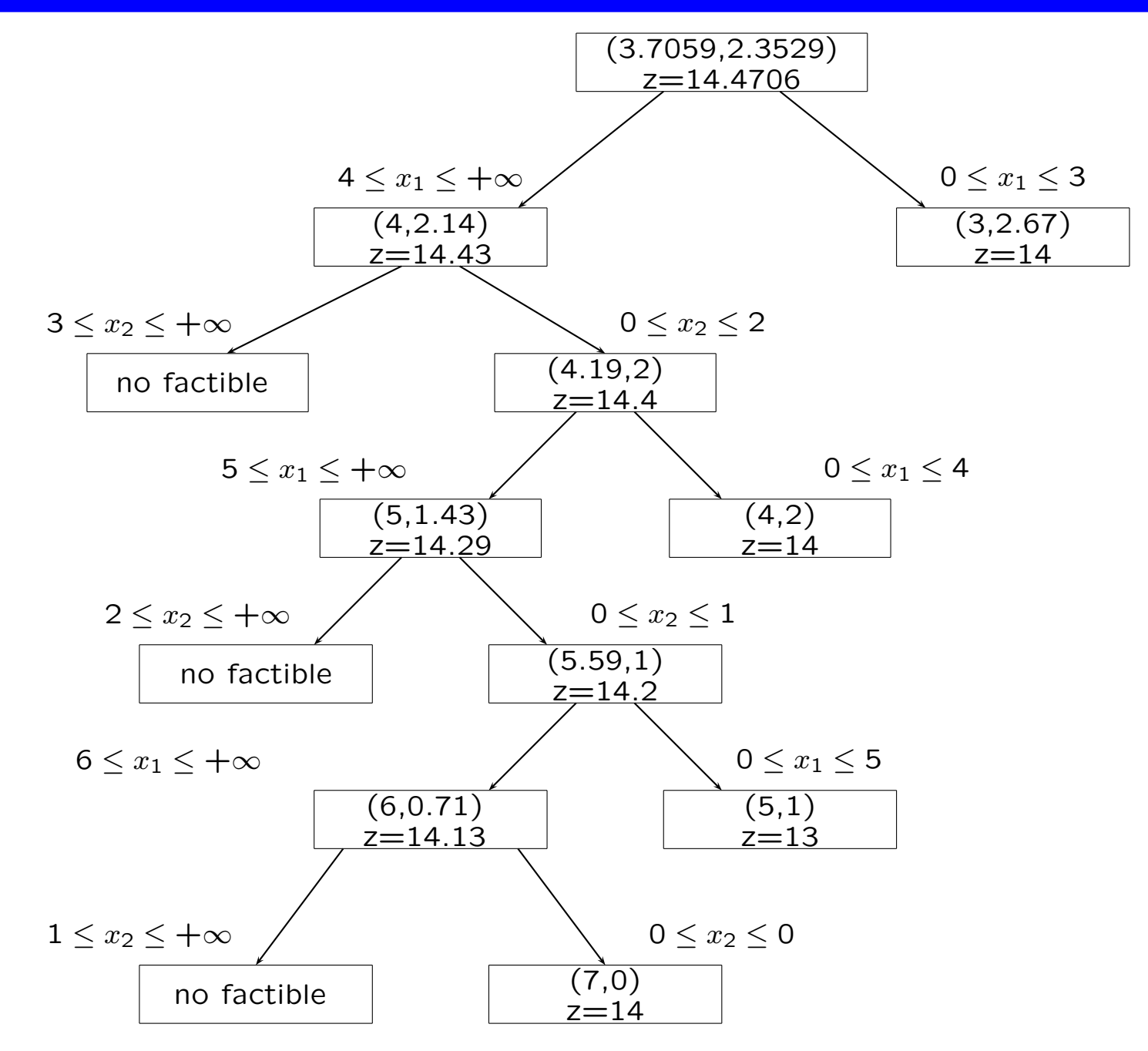

- 1. Resolver el problema lineal relajado asociado,
	- si la solución es entera: solución óptima,
	- si no es entera, inicializar la *mejor cota*, inicializar el valor de la mejor (solución entera) conocida ("incumbent", en inglés) e ir al paso 2.
- 2. Ramificación: Crear dos subproblemas a partir de una variable entera x que tome un valor fraccional  $\overline{x}$ , añadiendo una nueva restricción:
	- Binaria:  $x = 0$  y  $x = 1$ .
	- Entera:  $x \leq [\overline{x}]$  y  $x \geq [\overline{x} + 1]$ .
- 3. Acotación: en cada subproblema, determinar una cota de la función objetivo.
- 4. Descarte: Se deja de desarrollar una rama si:
	- la solución es entera: ¿su valor mejora el valor de la mejor conocida? actualizar la mejor conocida y comparar su valor con la mejor cota.
	- la cota de la función objetivo es peor que el valor de la mejor conocida, descartar por acotación.
	- el problema lineal asociado es infactible.
- 5. Si se ha obtenido una solución entera cuyo valor alcanza la mejor cota, parar, se ha obtenido una solución óptima.

Si se ha llegado al final de todas las ramas, parar y escoger como óptima la solución *mejor conocida* (la que tiene mejor función objetivo)

## Ramificación y acotación. Comentarios

- $\checkmark$  Obtención de buenas cotas: ¿qué hubiera pasado si nos hubiéramos dado cuenta de que la cota de 14,4706 se podía ajustar a 14?
	- Formulaciones más fuertes dan lugar a mejores cotas (ejemplos localización)
	- Ir aprovechando la información que se va obteniendo al desarrollar el árbol para actualizar la mejor cota (ver práctica)
	- Criterios para obtener cotas: relajación lineal, relajación lagrangiana, cotas específicas.
- $\checkmark$  Criterios de ramificación: ¿por qué nodo seguir?
	- Escoger el último nodo generado (fácil reoptimizar).
	- Escoger el nodo más prometedor (mejor cota).
- $\checkmark$  Criterios de ramificación: ¿por qué variable ramificar?
	- $\blacksquare$  No es una decisión trivial.
	- Depende de la estructura del problema.

#### Problema de localización de almacenes

Una empresa tiene que decidir dónde localizar 2 posibles almacenes de distribución para atender la demanda de 3 posibles clientes

Cada cliente corresponde a una zona geográfica.

La empresa tiene 3 posibles ubicaciones para los almacenes, de las que tiene que seleccionar 2.

Para cada ubicación se conoce:

- $c_i$ . Coste fijo por levantar el almacén i (incluye el coste de fabricación, el coste fijo de gestión y el coste de traslado de piezas hasta él, si estos traslados son periódicos).
- $CAP_i$ . Capacidad máxima (o demanda máxima que puede atender).
- $d_{ij}$ . Coste de asignar el almacén i al cliente j.

Para cada cliente  $j$  se conoce su demanda,  $n_j$ .

El objetivo es determinar qué almacenes se levantan y qué clientes se atienden desde cada almacén cuando cada cliente sólo puede ser atendido desde un almacén y es obligatorio que cada cliente tenga asignado un almacén.

Si un almacén puede atender a más de un cliente y hay que decidir cuánto sirve a cada cliente, entonces hay que contabilizar el coste por llevar una unidad de producto del almacén i al cliente j (en lugar del de asignación) ■ Costes fijos por levantar cada almacén (P1, P2 y P3) y capacidad máxima de cada uno de ellos

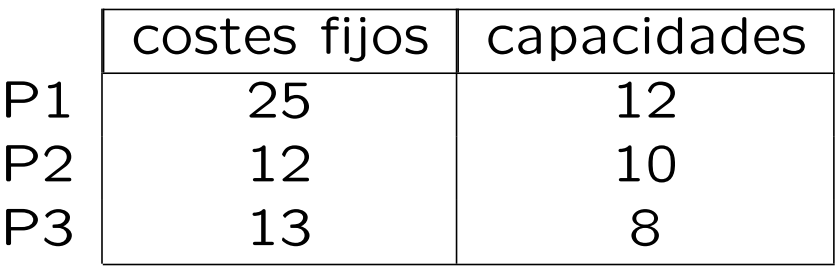

Costes de asignación almacén-cliente y demandas de cada cliente

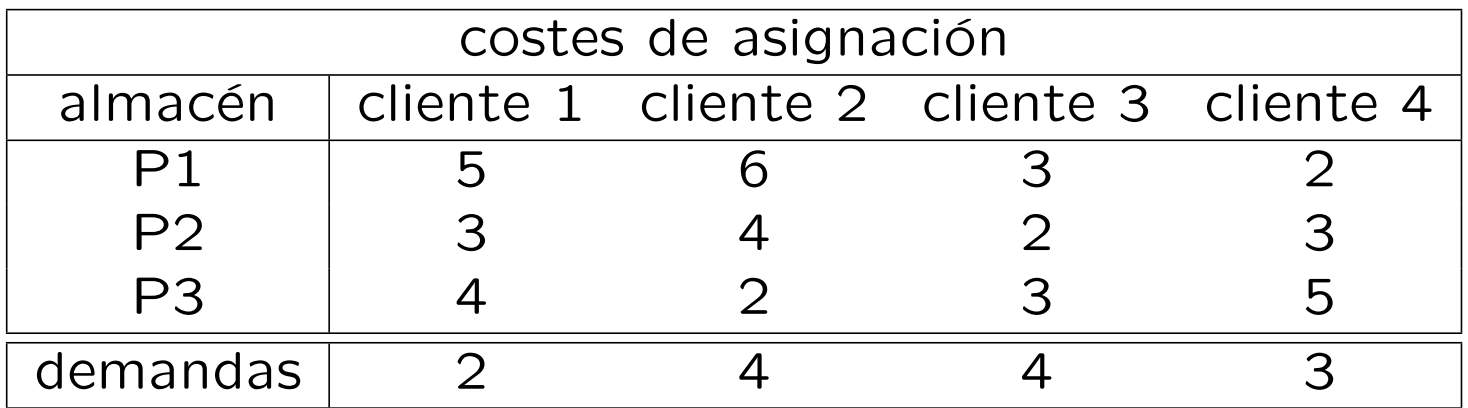

#### Localización de almacenes de distribución

## Variables de decisión binarias

Decisión respecto a qué almacén se levanta:

Decisión respecto a qué almacén sirve a cada cliente:

# Objetivo

Minimizar el coste total (coste de levantar un almacén más coste de transporte):

#### Localización de almacenes de distribución. Modelo 1

### Restricciones

(1) Si el almacén i no se levanta  $(x_i = 0)$ , no puede servir al cliente j  $(y_{ij} = 0)$ :

(2) Cada cliente debe ser servido por exactamente un almacén:

(3) Cada almacén no puede servir más de su capacidad:

## Restricciones

 $(4)$  El número máximo de almacenes es 2:

$$
\sum_{i=1}^{N} x_i \le 2
$$

(5) Las variables son binarias:

$$
x_i \in \{0, 1\}
$$
  $\forall i = 1, 2, 3$ 

y

$$
y_{ij} \in \{0, 1\} \qquad \forall i = 1, 2, 3, j = 1, 2, 3, 4
$$

#### Localización de almacenes de distribución. Modelo 1 alternativo

Combinar las restricciones  $(1)$  y  $(3)$  en una única restricción  $(13)$  y mantener el resto de restricciones

### Restricciones

(13) Si el almacén i no se levanta ( $x<sub>i</sub> = 0$ ), no puede servir a ningún cliente  $j$   $(y_{ij} = 0)$ ,  $j = 1, \ldots, 4$ , y si se levanta la demanda de su cartera de clientes no puede exceder su capacidad:

El modelo 2 es "más fuerte" que el modelo 1, pero si no se eliminan las restricciones  $(1)$  y las  $(3)$  se sustituyen por  $(1-3)$  todavía es "más fuerte" (modelo 3)

## **Ejercicio**

Resolver la relajación lineal de los 3 modelos planteados y observar qué ocurre

## Branch and Bound como heurístico

La diferencia entre la mejor cota y el valor de la mejor conocida nos da una idea de la calidad de la solución actual (la mejor conocida).

¿Cómo medir la calidad a partir de esa diferencia?

- Diferencia absoluta: ¿cuánto es de grande?
- Diferencia relativa:

|valor m.c. − cota| |cota|
$$
\begin{aligned}\n\max - 2x_1 + 5x_2 - 4x_3 - 7x_4 + 2x_5 - 5x_6 \\
3x_1 + 5x_2 - 7x_3 - 5x_4 - 2x_5 + 4x_6 &\le 10 \\
- 2x_1 + 3x_2 + 4x_3 + 2x_4 + 4x_5 + 5x_6 &\le 14 \\
0 &\le x_1 \le 10 \text{ y entera}, \\
0 &\le x_2 \le +\infty, \\
0 &\le x_3 \le 25 \text{ y entera} \\
x_4 &\in \{0, 1\}, \\
0 &\le x_5 \le +\infty \text{ y entera}, \\
0 &\le x_6 \le 5 \text{ y entera}\n\end{aligned}
$$

## Ramificación y acotación. Ejemplo 2

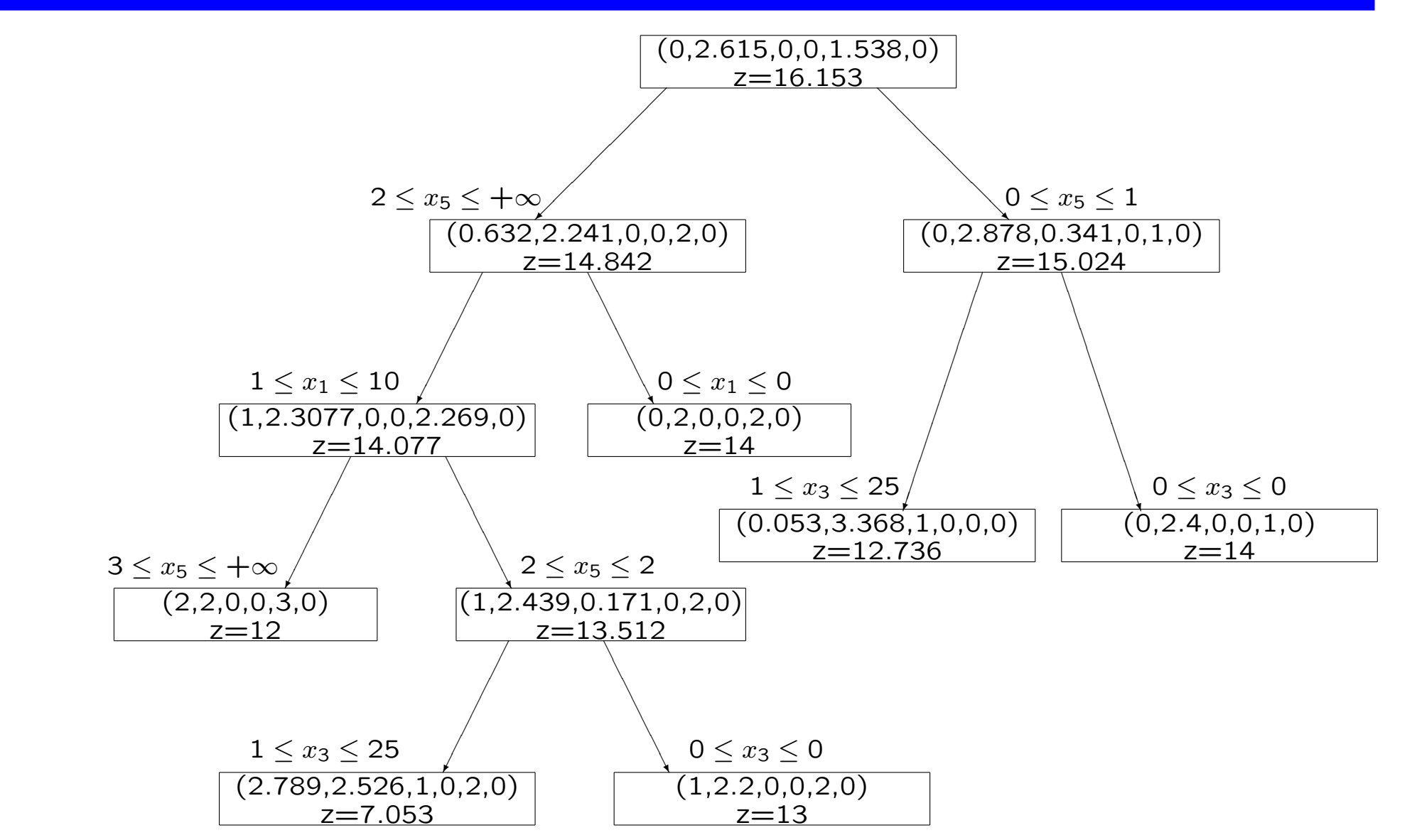

La solución óptima es  $(0, 2, 0, 0, 2, 0)$  y  $(0, 2.4, 0, 0, 1, 0)$  con  $z = 14$ .

- Si el tamaño del problema es muy grande y la estructura es compleja de manejar se pueden utilizar procedimientos heurísticos. Estos procedimientos devuelven una solución cercana al óptimo en un tiempo razonable.
- Solvers para Programación Entera: CPLEX, LAMPS, OSL, SBB, XA, XPRESS, et.
- **N**ás información en:

http://www-fp.mcs.anl.gov/otc/Guide/SoftwareGuide/Categories/intprog.html http://plato.asu.edu/guide.html